# Auftrag komDSL / komSDSL Gewerbe

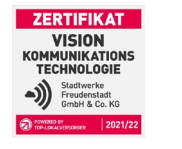

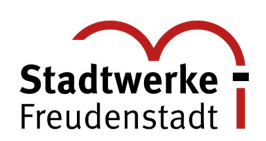

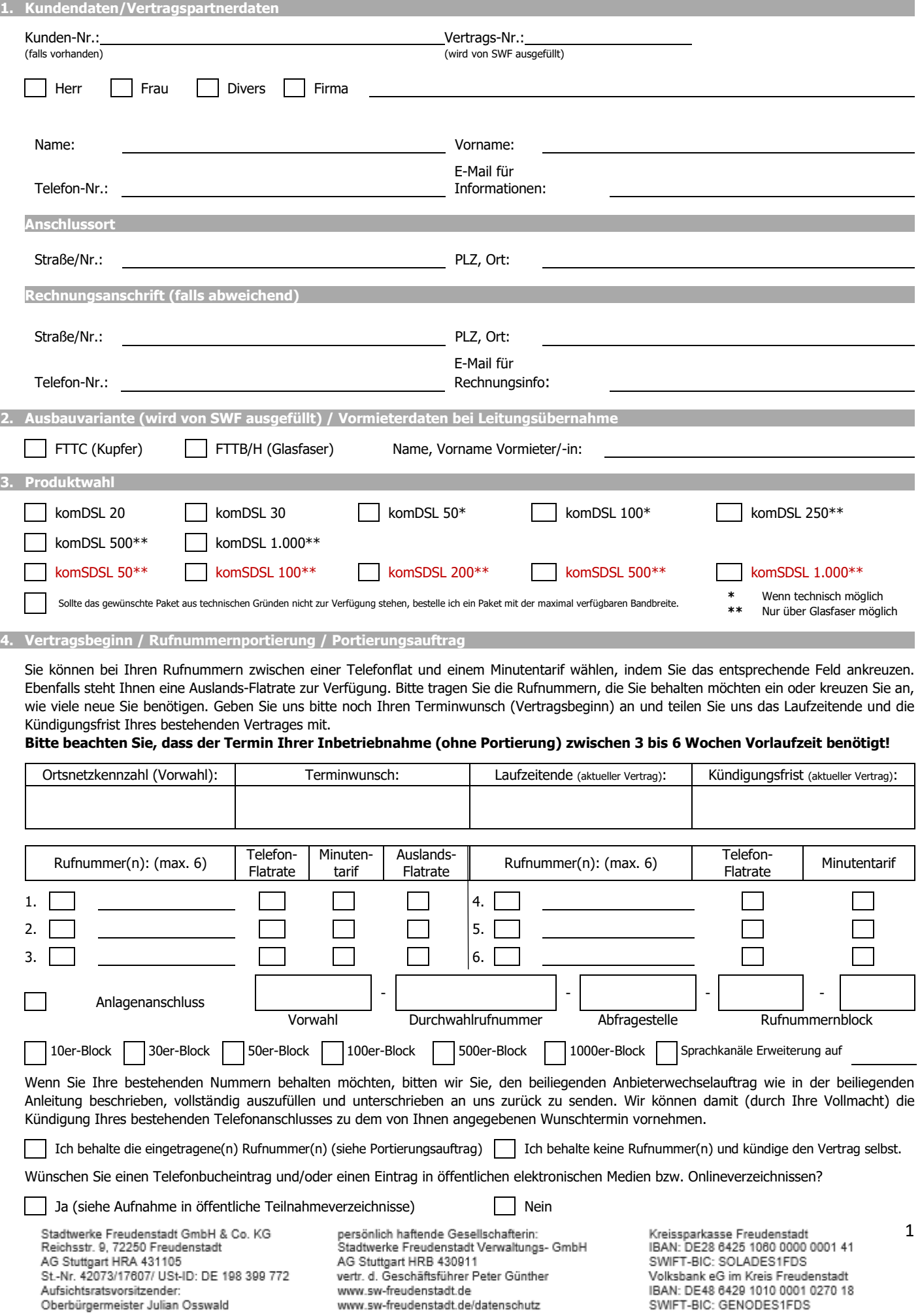

www.sw-freudenstadt.de/datenschutz

# Auftrag komDSL / komSDSL Gewerbe

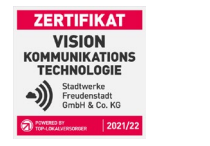

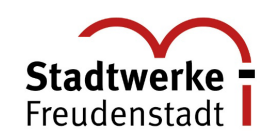

٦

# **5. Zugangsgerät**

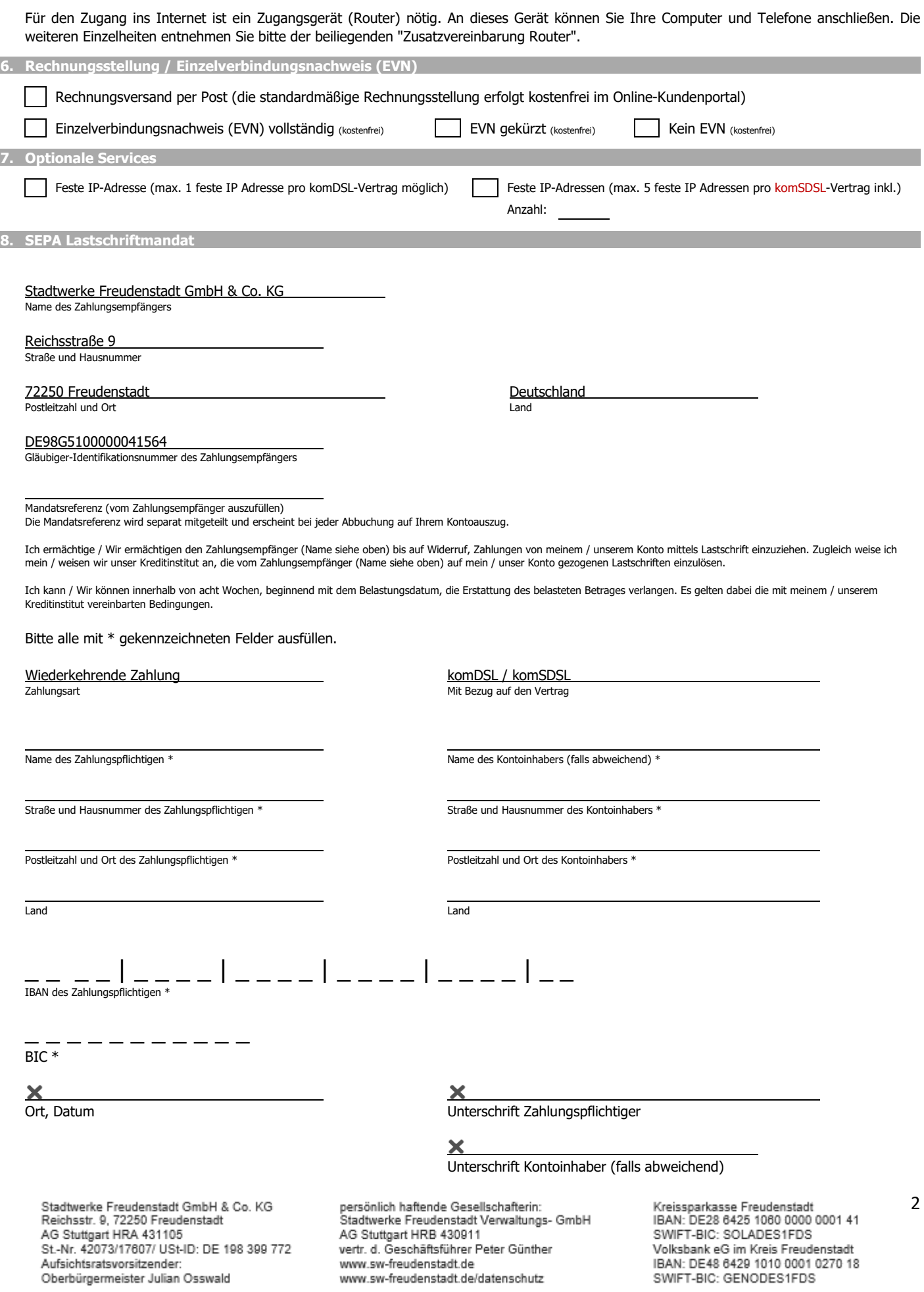

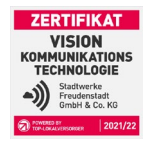

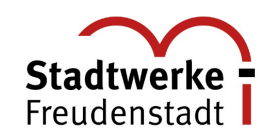

#### **9. Vertragsbedingungen / Laufzeit / Preise**

Der Vertrag wird nach schriftlicher Auftragsbestätigung durch die Stadtwerke Freudenstadt GmbH & Co. KG wirksam. Die Vertragslaufzeit beginnt am Tag der Bereitstellung des Anschlusses. Sollte der Anschluss nicht bis spätestens sechs Monate nach Antragstellung bereitgestellt werden oder kann der Vertrag mit dem bisherigen Anbieter nicht auf den Zeitpunkt der Fertigstellung des Anschlusses oder innerhalb von drei Monaten danach gekündigt werden, können beide Vertragsparteien vom Vertrag zurücktreten. Der Vertrag hat eine Anfangslaufzeit von 24 Monaten ab der Bereitstellung des Anschlusses und verlängert sich jeweils um 1 Monat, wenn er nicht mit einer Frist von 1 Monat schriftlich gekündigt wird. Zusätzliche Dienste können hiervon unabhängig entsprechend der jeweiligen Vereinbarung gekündigt werden, enden jedoch in jedem Fall mit der Beendigung dieses Vertrages. Die Preisstellung erfolgt gemäß Preisliste. Die Auftragsbestätigung wird im PlusPortal hinterlegt. Nähere Informationen zum Bereitstellungstermin erhalten Sie ebenfalls mit unserer Auftragsbestätigung.

#### **Vertragsbestandteile**

Auftrag, Anbieterwechselauftrag, Auftrag zur Aufnahme in öffentliche Teilnehmerverzeichnisse, Preisliste, Leistungsbeschreibung, Allgemeine Geschäftsbedingungen, Datenschutzhinweise, Übersicht Router, Zusatzvereinbarung Router, Technische Informationen, Informationen DSL-Zugangsdaten

#### **Inbetriebnahmetermin**

Sollte kein Inbetriebnahmetermin zustande kommen, da der Kunde nicht angetroffen werden konnte (Verschulden des Kunden), werden die kompletten Kosten des Ersatztermins dem Kunden in Rechnung gestellt. Der Kunde ist für die Einholung aller Dokumente aus dem PlusPortal, über welche er zuvor per E-Mail informiert wird, selbst verantwortlich.

### **10. Unterschrift**

Hiermit beauftrage ich die Stadtwerke Freudenstadt GmbH & Co. KG, die Telefonie-Dienste für die unter Ziffer 4 angegebene(n) Rufnummer(n) freizuschalten. Für falsche oder unvollständige Angaben auf dem Auftrag übernimmt die Stadtwerke Freudenstadt GmbH & Co. KG keine Haftung. Es gelten die Allgemeinen Geschäftsbedingungen und die Preisliste.

#### Datenschutzverordnung:

Die im Rahmen des Vertragsverhältnisses erhobenen personenbezogenen Daten werden gem. Datenschutzgrundverordnung ausschließlich von der Stadtwerke Freudenstadt GmbH & Co. KG und deren Vertragspartnern zur Ermittlung von Verkehrsdaten und Abrechnung verwendet. Mit Unterschrift dieses Vertrages bestätigen Sie, dass alle zum Haushalt gehörende Mitbenutzer des Anschlusses darüber informiert wurden oder werden, dass Ihnen die Verkehrsdaten zur Erteilung des EVN bekannt gegeben werden.

### **Ich möchte per Telefon/Email über neue Produkte der Stadtwerke Freudenstadt GmbH & Co. KG informiert werden. Diese Einwilligung kann ich jederzeit widerrufen.**

Sonstige Bemerkungen:

Ort, Datum Unterschrift

Stadtwerke Freudenstadt GmbH & Co. KG Reichsstr. 9, 72250 Freudenstadt AG Stuttgart HRA 431105 St.-Nr. 42073/17607/ USt-ID: DE 198 399 772 Aufsichtsratsvorsitzender: Oberbürgermeister Julian Osswald

persönlich haftende Gesellschafterin: Stadtwerke Freudenstadt Verwaltungs- GmbH AG Stuttgart HRB 430911 vertr. d. Geschäftsführer Peter Günther www.sw-freudenstadt.de www.sw-freudenstadt.de/datenschutz

Kreissparkasse Freudenstadt IBAN: DE28 6425 1060 0000 0001 41 SWIFT-BIC: SOLADES1FDS Volksbank eG im Kreis Freudenstadt IBAN: DE48 6429 1010 0001 0270 18 SWIFT-BIC: GENODES1FDS

3

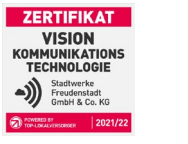

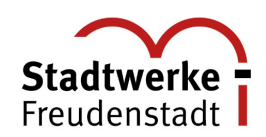

# **Zusatzvereinbarung Router**

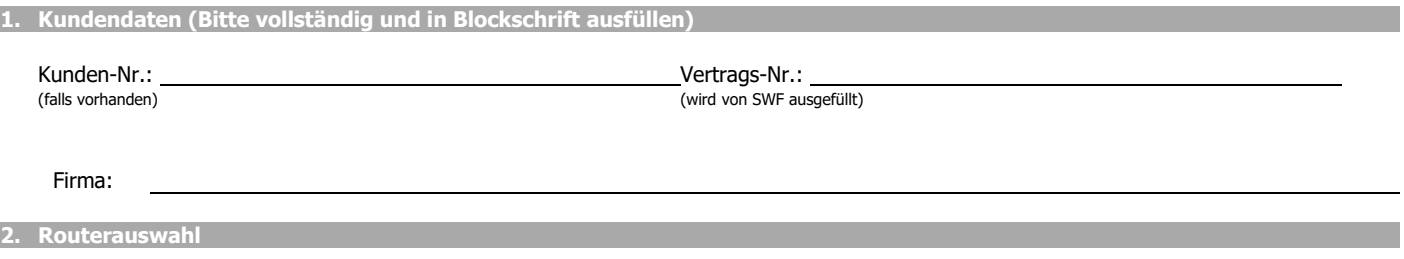

Für den Zugang ins Internet ist ein Zugangsgerät (Router) nötig. An dieses Gerät können Sie Ihre Computer und Telefone anschließen. Eine Anschlussgebühr<sup>1</sup> in Höhe von 41,18 € ist in jedem Fall fällig. Folgende zwei Anschlussvarianten können beauftragt werden:

### **Variante 1: Teilnehmeranschlussleitung vom Kabelverzweiger der Telekom (FTTC = Fibre To The Cabinet)**

Im Regelfall wird Ihre Teilnehmeranschlussleitung vom Kabelverzweiger der Telekom (FTTC = Fibre To The Cabinet) zu Ihnen ins Haus verwendet. Die SWF installiert an der Telekommunikations-Anschluss-Einheit (TAE), die als Abschluss des Netzes definiert ist, den gewünschten DSL-Router. Die bei Inbetriebnahme des Internet- bzw. Telefonanschlusses beigestellten Bauteile und Zugangsgeräte gehen dauerhaft in das Eigentum des Anschlussinhabers über (außer bei Verwendung kundeneigener Hardware).

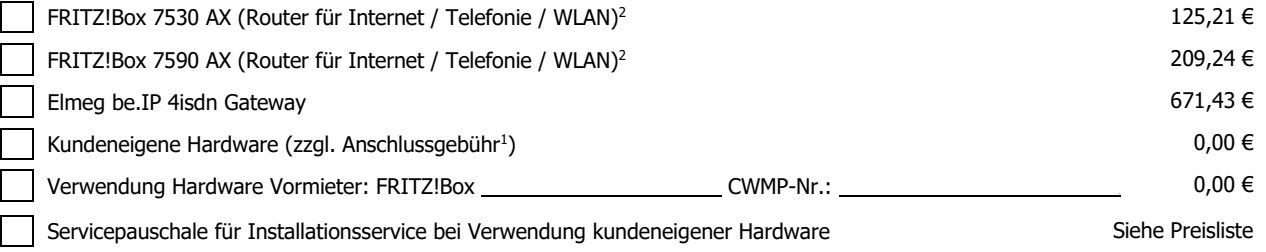

### **Variante 2: Erstellung und Nutzung eines Glasfaserdirektanschlusses (FTTB/H = Fibre To The Building/Home)**

Erstellung und Nutzung eines Glasfaserdirektanschlusses (FTTB/H = Fibre To The Building/Home). Die SWF installiert, an einem mit dem Kunden vereinbarten Ort im Gebäude, einen passiven Übergabepunkt, welcher als Abschluss des Netzes definiert ist. Es kann eine gemäß Zusatzvereinbarung Glasfaseranschluss beschriebene Anschlussvariante ausgewählt werden. Die entsprechenden Hinweise in der Leistungsbeschreibung sind zu beachten.

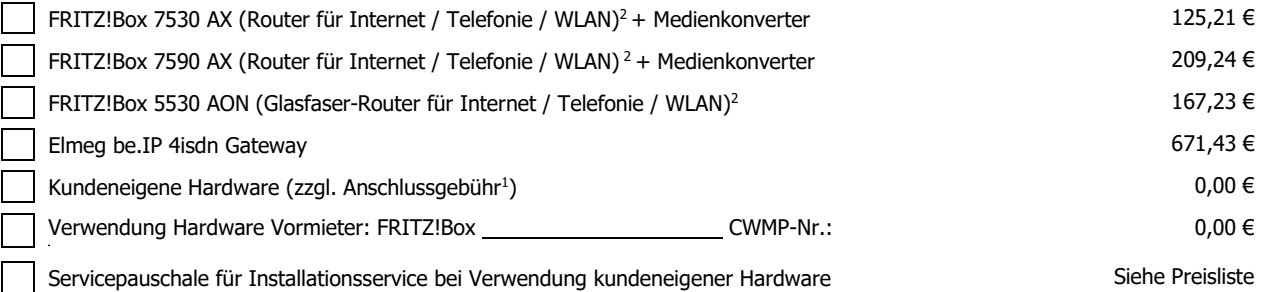

Bitte beachten Sie, dass die Endgeräte zur Bereitstellung von Rufnummernblöcken separat abgestimmt werden müssen. Die Geräte zur Bereitstellung von Rufnummernblöcken verbleiben ebenfalls im Eigentum der SWF.

Bitte beachten Sie, dass diese Zusatzvereinbarung ausschließlich in Verbindung mit dem Auftrag komDSL / komSDSL abgeschlossen werden kann. Für diese Zusatzvereinbarung gelten die beigefügten Allgemeinen Geschäftsbedingungen komDSL / komSDSL.

<sup>1</sup> Die Anschlussgebühr umfasst die Einrichtung des Anschlusses.

Bei Verwendung der eigenen Hardware fällt diese ebenfalls an, auch wenn die Einrichtung des Anschlusses /des Routers vom Kunden selbst vorgenommen werden muss. Der Erwerb eines Endgerätes von SWF umfasst die Bereitstellung des Zugangsgerätes und die Inbetriebnahme des Anschluss vor Ort durch einen Techniker. Die derzeit angebotenen<br>Endkundengeräte stellen den momentanen Stand der

Die Preise verstehen sich als Gewerbekundenpreise in Euro exkl. gesetzl. Mehrwertsteuer (19 %) und gelten bis auf Widerruf. Änderungen und Irrtümer vorbehalten.

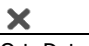

Ort, Datum Unterschrift

Stadtwerke Freudenstadt GmbH & Co. KG Reichsstr. 9, 72250 Freudenstadt AG Stuttgart HRA 431105 St.-Nr. 42073/17607/ USt-ID: DE 198 399 772 Aufsichtsratsvorsitzender: Oberbürgermeister Julian Osswald

persönlich haftende Gesellschafterin: Stadtwerke Freudenstadt Verwaltungs- GmbH AG Stuttgart HRB 430911 vertr. d. Geschäftsführer Peter Günther www.sw-freudenstadt.de www.sw-freudenstadt.de/datenschutz

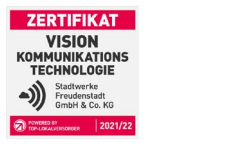

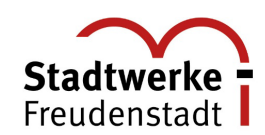

# **Hinweise zum Ausfüllen des Anbieterwechselauftrages**

- Um einen reibungslosen Anbieterwechsel zu gewährleisten, kündigen Sie bitte Ihren Altvertrag für Telefonie nicht selbst! • Eine Rufnummernportierung kann nur bis max. 3 Monate nach Vertragsende Ihres Altvertrages beauftragt werden. Nach diesem Zeitraum ist eine Portierung nicht mehr möglich!
- Sofern Sie ein Kündigungsdatum vom Altanbieter erhalten haben, so ist dies nicht zwingend auch das Portierungsdatum. Das tatsächliche Portierungsdatum teilen wir Ihnen schriftlich in Ihrer Auftragsbestätigung mit. Teilen Sie uns bitte den bereits bestätigten Kündigungstermin mit.
- Bitte beachten Sie, dass mit der Rufnummernmitnahme der Telefon- und Internetvertrag bei Ihrem bisherigen Anbieter gekündigt wird. Haben Sie Ihren Internetvertrag bei einem anderen Anbieter als den Telefonvertrag, muss dieser von Ihnen selbst gekündigt werden.

## **Achtung: MUSTER nur zur Erläuterung (bitte nicht ausfüllen)!**

Nutzen Sie bitte die Auftragsbestätigung bzw. eine aktuelle Rechnung Ihres jetzigen Anbieters zur Hilfe - nur mit den korrekten Anschlussdaten

kann unsererseits eine zeitnahe Mitnahme Ihrer bisherigen Rufnummer realisiert werden.

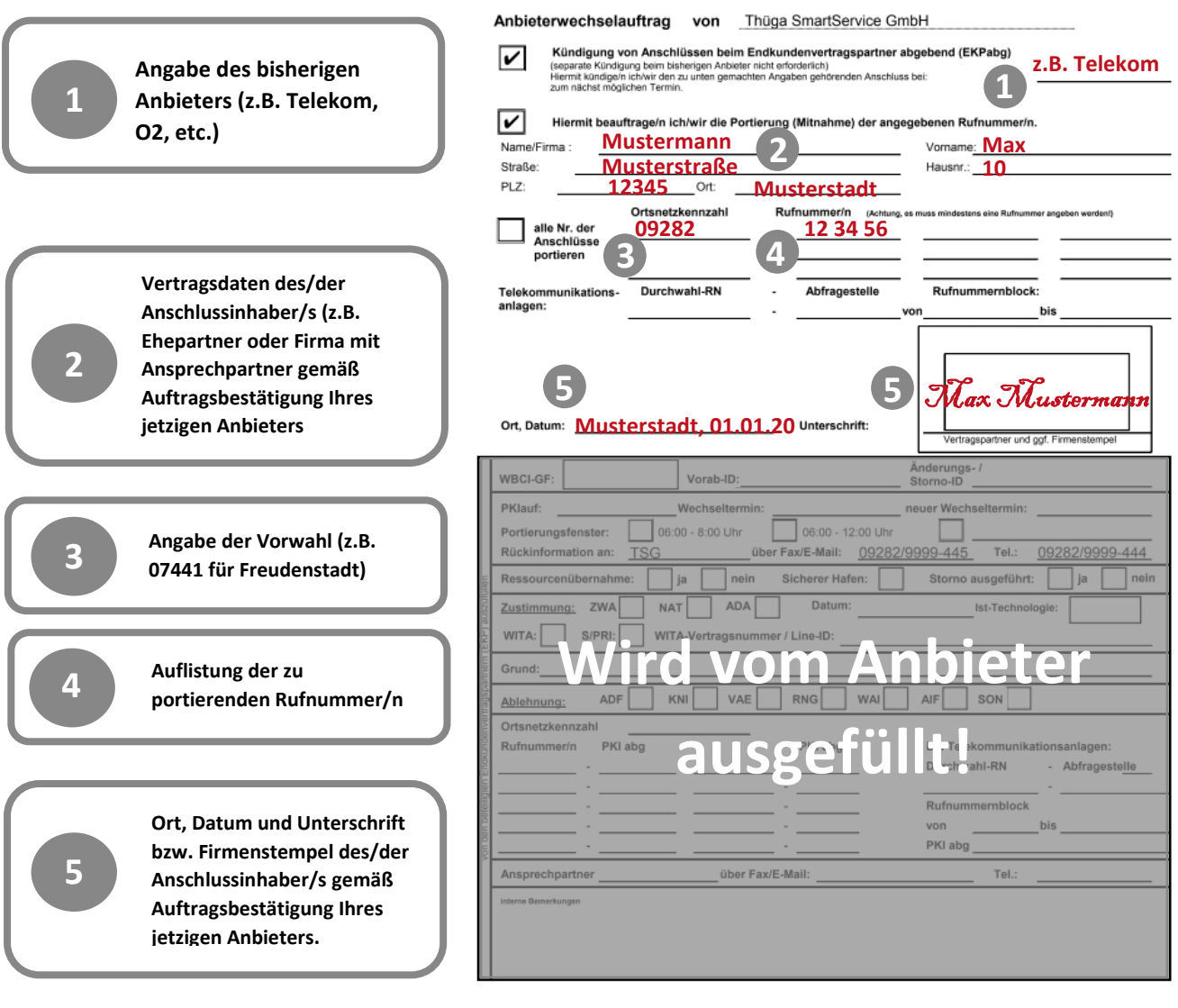

# **Füllen Sie den beiliegenden Anbieterwechselauftrag bitte in Druckbuchstaben aus!**

Stadtwerke Freudenstadt GmbH & Co. KG Reichsstr. 9, 72250 Freudenstadt AG Stuttgart HRA 431105 St.-Nr. 42073/17607/ USt-ID: DE 198 399 772 Aufsichtsratsvorsitzender: Oberbürgermeister Julian Osswald

persönlich haftende Gesellschafterin: Stadtwerke Freudenstadt Verwaltungs- GmbH AG Stuttgart HRB 430911 vertr. d. Geschäftsführer Peter Günther www.sw-freudenstadt.de www.sw-freudenstadt.de/datenschutz

Kreissparkasse Freudenstadt IBAN: DE28 6425 1060 0000 0001 41 SWIFT-BIC: SOLADES1FDS Volksbank eG im Kreis Freudenstadt IBAN: DE48 6429 1010 0001 0270 18 SWIFT-BIC: GENODES1FDS

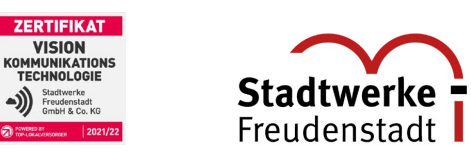

#### Anbieterwechselauftrag Thüga SmartService GmbH von

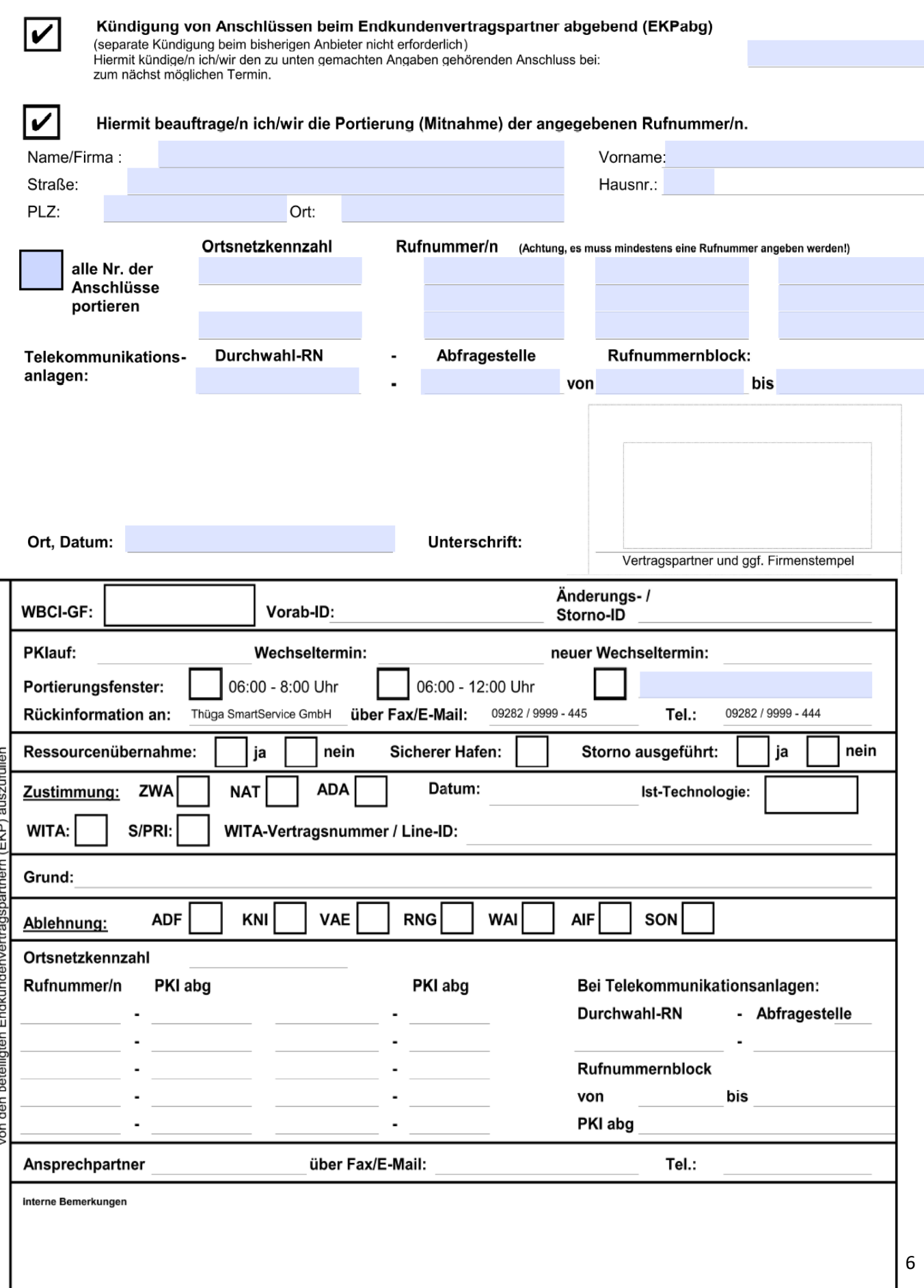

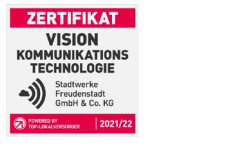

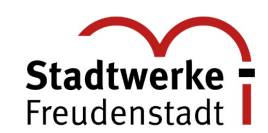

# **Aufnahme in öffentliche Teilnehmerverzeichnisse Gewerbe**

Auch wenn Sie über Ihre bisherige Telefongesellschaft in Telefonbüchern, bei der Telefonauskunft oder in elektronischen Medien verzeichnet waren, benötigen wir Ihre Angaben, da SWF nach Ihrem Wechsel den Eintrag neu vornimmt. SWF bietet Ihnen zu jeder Rufnummer eines Telefonanschlusses bzw. zu einer persönlichen oder Service-Rufnummer kostenlos einen Eintrag an. Dieser Eintrag wird in einem regionalen Telefonbuch vorgenommen.

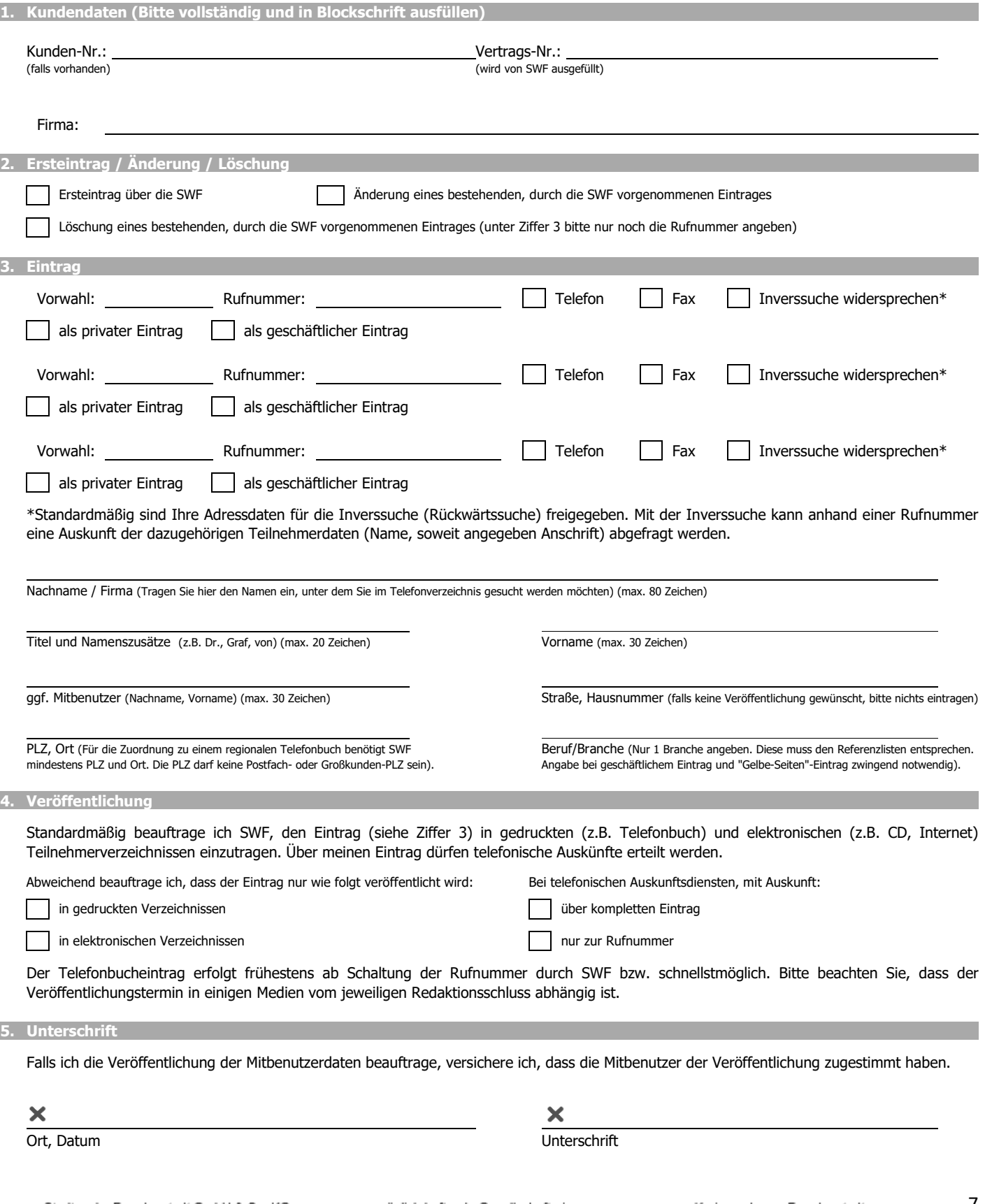

Stadtwerke Freudenstadt GmbH & Co. KG Reichsstr. 9, 72250 Freudenstadt<br>AG Stuttgart HRA 431105 St.-Nr. 42073/17607/ USt-ID: DE 198 399 772 Aufsichtsratsvorsitzender: Oberbürgermeister Julian Osswald

persönlich haftende Gesellschafterin:<br>Stadtwerke Freudenstadt Verwaltungs- GmbH AG Stuttgart HRB 430911 vertr. d. Geschäftsführer Peter Günther www.sw-freudenstadt.de www.sw-freudenstadt.de/datenschutz

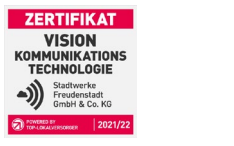

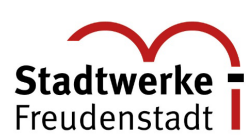

# **Preisliste komDSL/komSDSL Gewerbe**

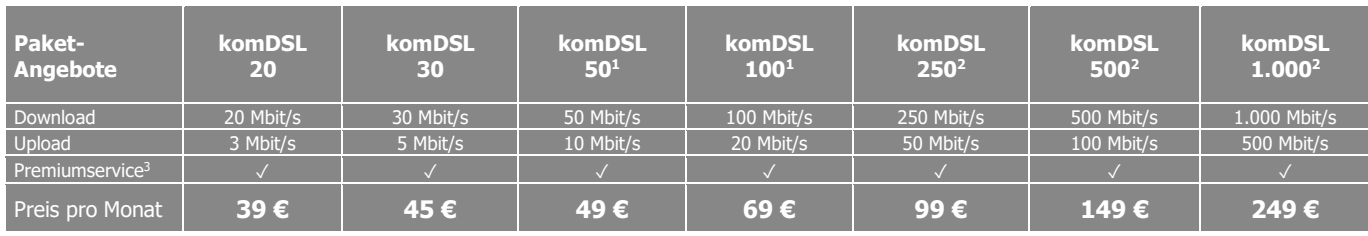

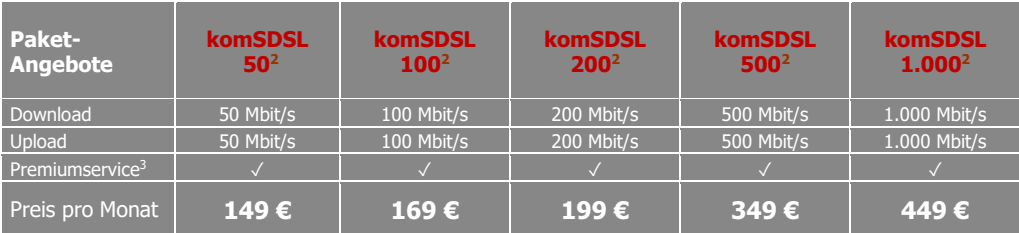

**1. Konditionen<sup>4</sup>**

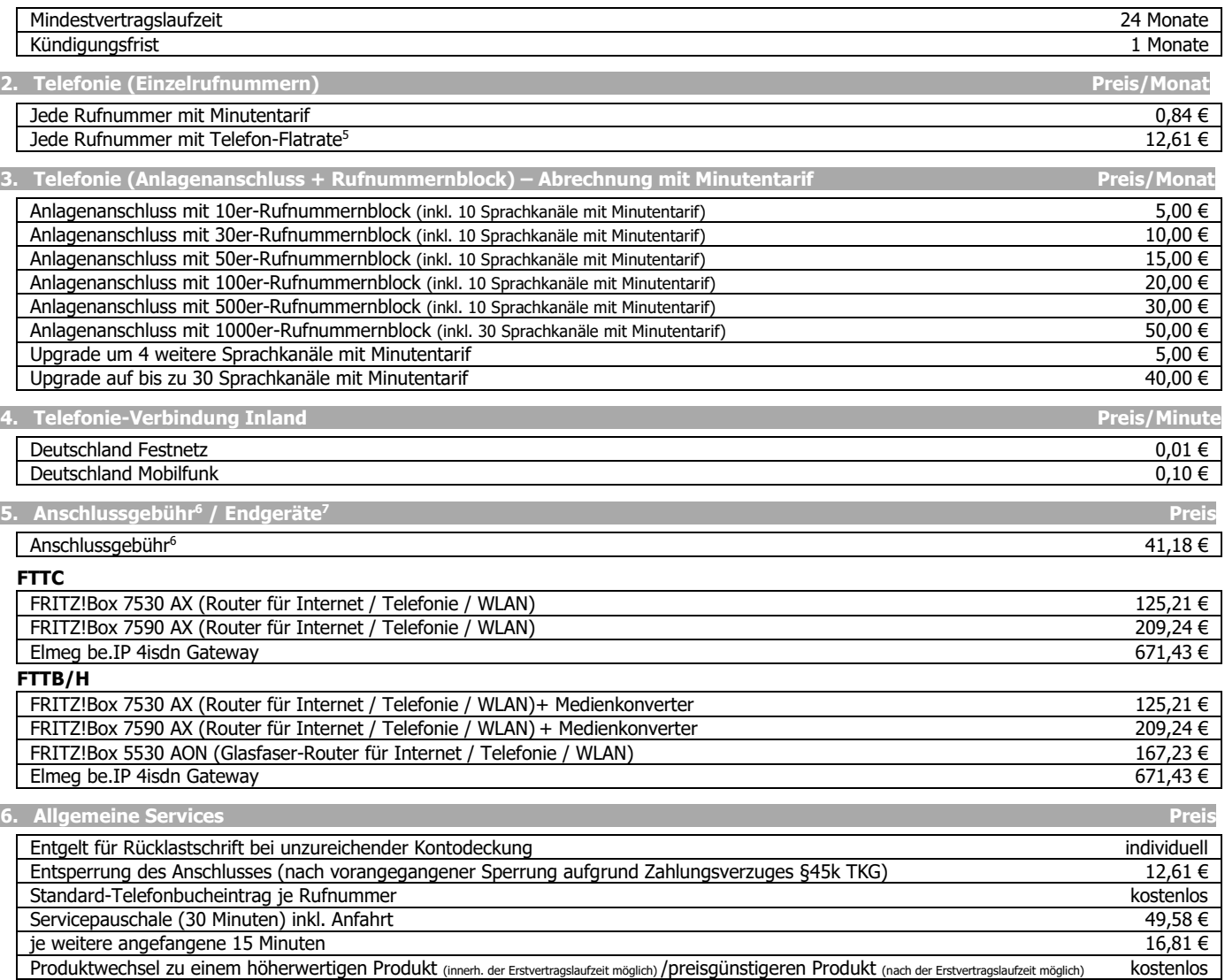

persönlich haftende Gesellschafterin:<br>Stadtwerke Freudenstadt Verwaltungs- GmbH AG Stuttgart HRB 430911 vertr. d. Geschäftsführer Peter Günther www.sw-freudenstadt.de www.sw-freudenstadt.de/datenschutz

# Auftrag komDSL / komSDSL Gewerbe

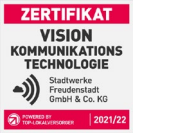

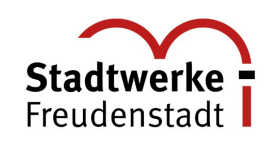

**7. Optionale Services Preis/Monat** 

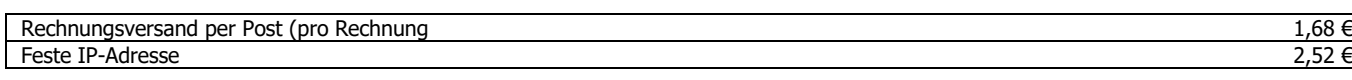

**8. Auslands-Flatrate Preis/Monat** 

Die Auslands-Flatrate umfasst die ausgehenden Gespräche für max. 3 Rufnummern ins Festnetz folgender Länder: Großbritannien, Frankreich, Italien, Österreich, Niederlande, Kanada, Spanien, USA, Schweiz, Polen. Diese Flatrate gilt für bis zu 3 Rufnummern, basierend auf den von Ihnen im "Auftrag komDSL / komSDSL, Ziffer 4" ausgewählten Rufnummern. 25,00 €

## **9. Telefonie-Verbindungen Ausland Preis/Minute**

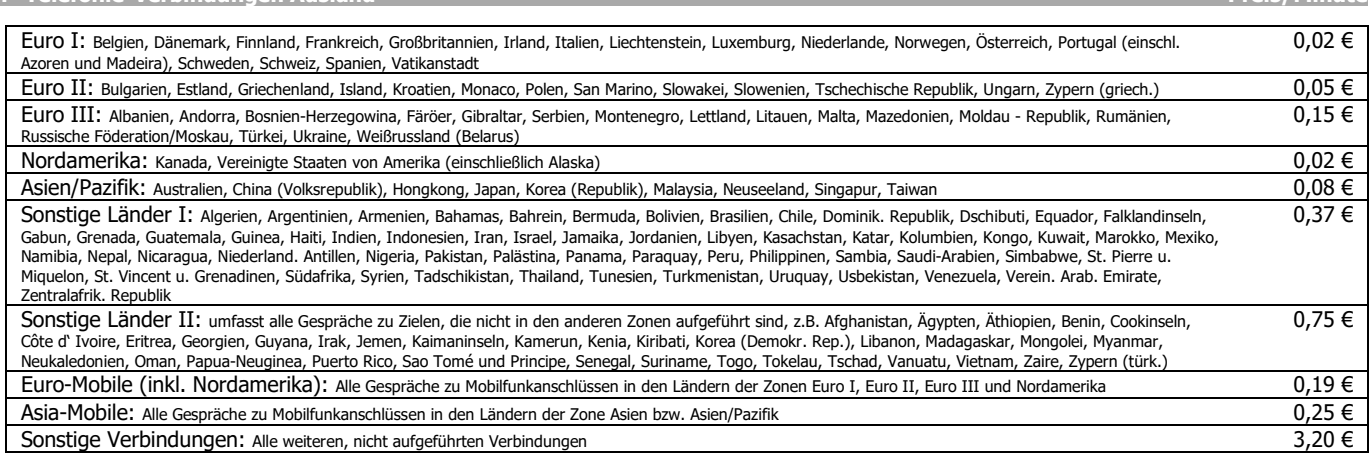

## **10. Sonder-/ Service-Rufnummern**

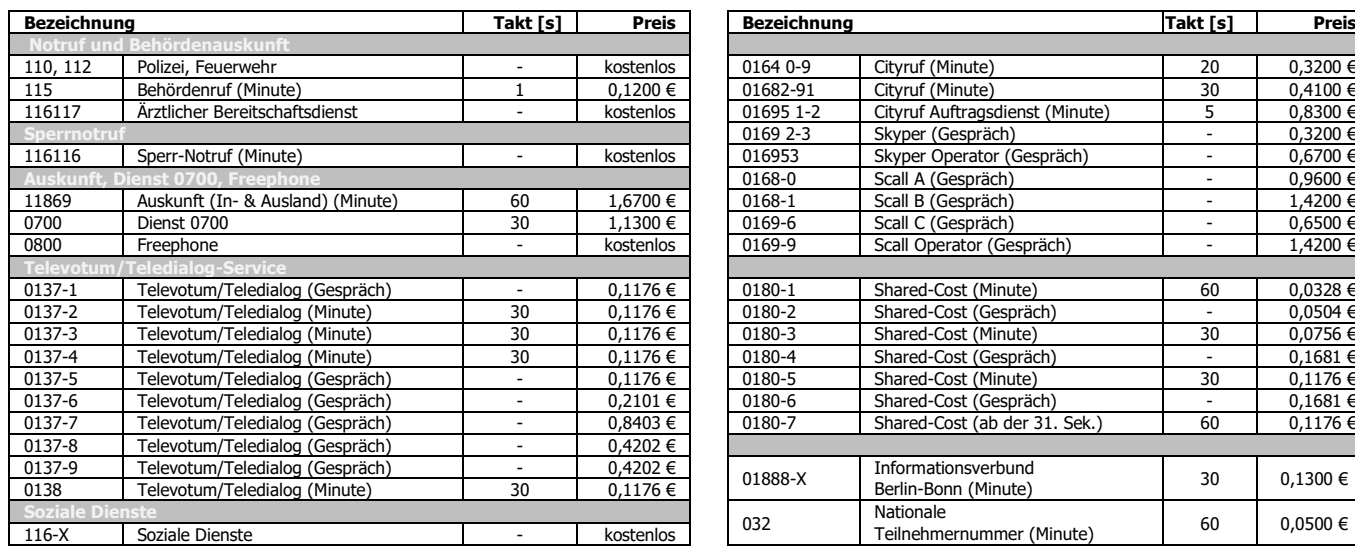

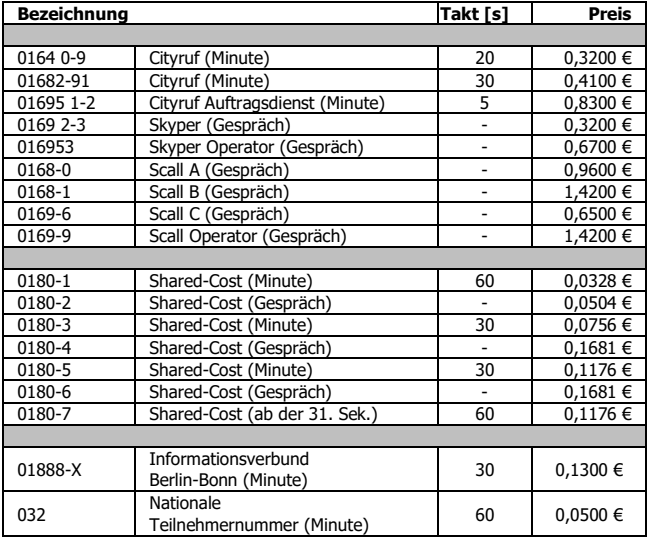

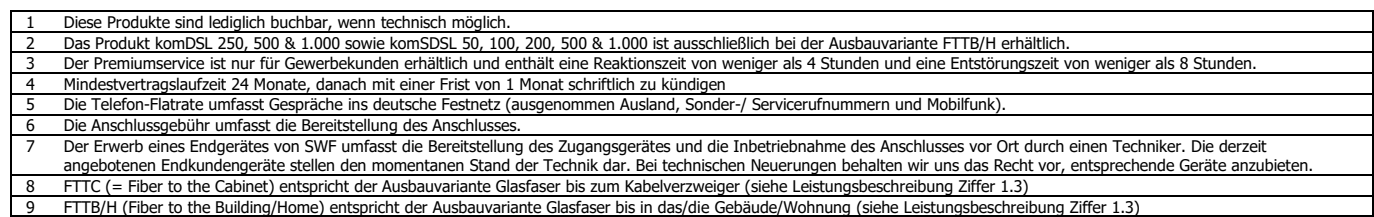

Die Preise verstehen sich als Gewerbekundenpreise in Euro exkl. gesetzl. Mehrwertsteuer (19 %) und gelten bis auf Widerruf. Änderungen und Irrtümer vorbehalten.

Stadtwerke Freudenstadt GmbH & Co. KG Reichsstr. 9, 72250 Freudenstadt<br>AG Stuttgart HRA 431105 St.-Nr. 42073/17607/ USt-ID: DE 198 399 772 Aufsichtsratsvorsitzender: Oberbürgermeister Julian Osswald

persönlich haftende Gesellschafterin:<br>Stadtwerke Freudenstadt Verwaltungs- GmbH AG Stuttgart HRB 430911 vertr. d. Geschäftsführer Peter Günther www.sw-freudenstadt.de www.sw-freudenstadt.de/datenschutz

# **Leistungsbeschreibung Gewerbe**

#### **1. Standardleistung**

1.1 Überlassung Die Stadtwerke Freudenstadt GmbH & Co. KG (SWF) überlässt dem Kunden entsprechend der vertraglichen Vereinbarungen und der technischen und betrieblichen Möglichkeiten einen IP-basierten Anschluss mit Breitband-Internetzugang und Telefon-Anschluss (Voice over IP). komDSL / komSDSL-<br>Produkte umfassen Telefonie- und Internetleistungen einschließlich eines<br>Internet-Zugangs mit Flatrate zur Datenübertragung aus dem und in das<br>Interne von Sprache. Kann der Kunde über den beschriebenen Leistungsumfang hinaus kostenlos Leistungen von der SWF nutzen, so besteht darauf kein Anspruch.<br>Bei einer möglichen Leistungseinstellung durch SWF hat der Kunde weder einen<br>Anspruch auf Minderung, Erstattung oder Schadensersatz noch ein Recht z Kündigung aus wichtigem Grund.

1.2 Verfügbarkeit<br>Die Internet- und Telefonieverbindung steht i.d.R. 24 Stunden am Tag zur Verfügung. SWF behält sich das Recht vor, einmal am Tag die Verbindung zu trennen. Die sofortige Wiedereinwahl ist möglich. Das Netz der SWF hat eine mittlere Verfügbarkeit von 97,5% im Jahresdurchschnitt. Es können sich<br>zeitweilige Störungen, Beschränkungen oder Unterbrechungen der Leistung<br>durch Not- oder Katastrophenfälle, Unterbrechung der Stromversorgung oder wegen technischer Änderungen an den Telekommunikationsanlagen (z.B. technische Verbesserungen, Verlegung der Standorte von Anlagen) oder wegen sonstiger Maßnahmen (z.B. Wartungsarbeiten, Reparaturen), die für die<br>ordnungsgemäße Leistungserbringung erforderlich sind oder aus Gründen<br>höherer Gewalt, ergeben. Die SWF nimmt ggf. Wartungsarbeiten vor, die zu<br>Unterbrec

1.3 Es gibt derzeit zwei Anschlussvarianten, über die das Produkt komDSL / komSDSL beauftragt werden kann.

#### Variante 1:

Teilnehmeranschlussleitung vom Kabelverzweiger der Telekom (FTTC = Fibre To The Cabinet). Die SWF installiert an der Telekommunikations-Anschluss-Einheit (TAE), die als Abschluss des Netzes definiert ist, den gewünschten DSL-Router. Die bei Inbetriebnahme des Internet- bzw. Telefonanschlusses beigestellten Bauteile und Zugangsgeräte gehen in das Eigentum des Anschlussinhabers über.

#### Variante 2:

Erstellung und Nutzung eines Glasfaserdirektanschlusses (FTTB/H = Fibre To The Building/Home). Die SWF installiert an dem mit dem Kunden vereinbarten Abschlusspunkt im Gebäude eine passive Anschlussdose, welche als Abschluss des Netzes definiert ist. Es kann eine gemäß Zusatzvereinbarung Router beschriebene Anschlussvariante ausgewählt werden.

Zur Einrichtung oder Reparatur des Anschlusses durch den Techniker ist der freie Zutritt bzw. Zugang zum Anschlussort/-gerät durch den Kunden zu gewährleisten.

#### 1.4 Anschlussgebühr

Die Anschlussgebühr umfasst die Bereitstellung des Anschlusses.

#### **2. Zusätzliche Leistungen**

Nach Vereinbarungen im Rahmen der bestehenden technischen als auch betrieblichen Möglichkeiten und gesondertem Entgelt erbringt SWF oder ein von SWF beauftragtes Unternehmen eine Verlegung, Auswechslung oder Änderung der Anschalteinrichtung und Verlegung der Endleitung.

# 2.1 <u>Verlegung</u><br>Wechsel/Änderung

der Anschalteinrichtung und Verlegung der Anschlussleitung.

2.2 Umwegeführung<br>Die Leitungsführung des Anschlusses im Netz der SWF weicht von der Standardleitungsführung der SWF ab.

2.3 Sonderbauweise<br>Die Installation des Anschlusses auf dem Grundstück erfolgt in einer Weise, die von den Basis-Installationsregeln der SWF abweicht. Die SWF bzw. ein von der SWF beauftragtes Unternehmen beseitigt unverzüglich Störungen Ihrer technischen Einrichtungen im Rahmen der bestehenden technischen und betrieblichen Möglichkeiten.

#### 2.4 Weitere Leistungen

Auf Anfrage.

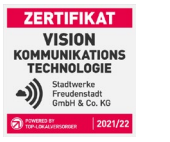

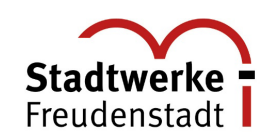

#### **3. Telefonieleistungen**

3.1 Telefonverbindungen Der Kunde kann mit Hilfe von angeschalteten Endgeräten, die das SIP-Protokoll unterstützen, Telefonverbindungen über den in komDSL / komSDSL enthaltenen Internetzugang entgegennehmen oder von SWF zu anderen Anschlüssen herstellen lassen. Die mittlere Netzdurchlasswahrscheinlichkeit für die Telefonverbindungen beträgt 95%. Es sind maximal zwei Verbindungen bei externen ISDN-Telefonanlagen bzw. fünf Verbindungen bei Verwendung der internen FRITZ!Box Telefonanlage gleichzeitig möglich bzw. zulässig. Standardmäßig stehen dem Kunden ein VoIP-Account mit jeweils einer

ortsbezogenen Rufnummer zur Verfügung. Rufnummern, die nicht bzw. nur eingeschränkt erreichbar sind sowie die Konditionen für die Verbindungspreise, sind der Preisliste zu entnehmen.

Verbindungen mit Anschlüssen im Ausland werden von SWF nur hergestellt, soweit dies mit den ausländischen Verwaltungen oder anerkannten privaten Betriebsgesellschaften vereinbart ist.

Die SWF ist berechtigt, die Verbindung zu bestimmten Zielrufnummern oder in<br>bestimmte Zielländer mit jeweils hohen Verbindungsentgelten komplett zu<br>sperren, wenn der begründete Verdacht besteht, dass Anschlüsse mit di Zielrufnummern oder Anschlüsse in diesen Zielländern missbräuchlich genutzt werden oder dass dem Kunden durch Anrufe in diese Zielländer oder zu diesen Zielrufnummern Schaden entsteht. Das ist insbesondere der Fall, wenn besonders lange Verbindungen oder besonders häufige Verbindungen mit sehr<br>kurzer Verbindungsdauer auftreten. Eine Aufstellung der jeweils gesperrten<br>Zielrufnummern und Zielländer kann bei SWF angefordert werden. Ei Haftung für die Nichterreichbarkeit von nach den vorgenannten Grundsätzen

gesperrten Zielrufnummern oder Zielländern ist ausgeschlossen. Verbindungen zu den Notrufnummern 110 und 112 sind von dem im komDSL / komSDSL enthaltenen Internet-Zugang möglich. Verbindungen zu diesen<br>Notrufnummern können nur bei Nutzung der dafür geeigneten<br>Enteinrichtungen (Router, IP-Telefonanlagen) sichergestellt werden.<br>Entsprechende Verbindungen b Standortbestimmung des Anrufers durch den Notrufempfänger. Call-by-Call-und Pre-Selection-Funktionalitäten stehen nicht zur Verfügung.

#### 3.2 Rufnummern

SWF teilt dem Kunden standardmäßig eine Ortsnetzrufnummer zu, welche die Bundesnetzagentur SWF zugewiesen hat. Weitere Rufnummern können auf besonderen Antrag des Kunden zugeteilt werden. Auf Wunsch kann die SWF mit dem Kunden auch eine oder mehrere Rufnummern vereinbaren, die ihm von einem anderen Anbieter zugeteilt wurden und in das Netz der SWF übertragbar sind (Rufnummernportierung).

#### 3.3 Rufnummernanzeige

Die Rufnummern werden bei abgehenden Verbindungen übermittelt, sofern der<br>Kunde nicht die ständige Unterdrückung der Rufnummernübermittlung<br>wünscht. Bei freigeschalteter Rufnummernübermittlung kann der Kun

Bei Verbindungen zu Notrufanschlüssen für die Polizei und Feuerwehr erfolgt<br>keine Unterdrückung der Rufnummernübermittlung. Bei ankommenden<br>Verbindungen wird die Rufnummer des anrufenden Anschlusses zur Anzeige beim Kunden übermittelt, sofern die Rufnummernübermittlung anruferseitig nicht unterdrückt wird.

#### **4. Internetleistungen**

#### 4.1 Internetzugang

Die SWF ermöglicht den Zugang zum weltweiten Internet mittels dynamischer, d.h. fallweise zugeteilter IP-Adresse. SWF macht darauf aufmerksam, dass sich die IP-Adresse mit jeder Unterbrechung des Zugangs oder der Verbindung ändert und weist darauf hin, dass nach etwa 24 Stunden ununterbrochener Nutzung aus technischen Gründen ein Abbruch der Internet-Verbindung erfolgt. Der Kunde kann die Internet-Verbindung jedoch sofort wieder herstellen.<br>Werden mehrere breitbandige Internet-Zugänge innerhalb eines Hausnetzes<br>bereitgestellt, können bei gleichzeitiger Nutzung gegenseitige Beeinflus nicht ausgeschlossen werden.

4.2 Übertragungsgeschwindigkeiten Die maximale Übertragungsgeschwindigkeit des Internet-Anschlusses richtet sich nach der beauftragten Bandbreite:

Die verfügbare Übertragungsgeschwindigkeit ist dabei von der Länge und der Qualität der Teilnehmeranschlussleitung des Kunden abhängig. Die Leistung wird<br>für jeden Anschluss individuell überprüft und bestätigt. Die SWF behält sich auch<br>aus technischen und qualitätssichernden Gründen die Versorgun über ADSL vor. Bei ADSL kann ein maximaler Upload von 1 Mbit/s angeboten werden.

Die SWF weist darauf hin, dass sie keinen Einfluss auf die tatsächliche Ubertragung der Daten und deren Ubertragungsgeschwindigkeiten im Internet<br>hat. Die Übertragungsgeschwindigkeit während der Nutzung ist u. a. von der<br>Netzauslastung des Internet-Backbones, der Übertragungsgeschwindigkeit de angewählten Server des jeweiligen Inhalteanbieters und der vom Kunden<br>verwendeten Endgeräte (Router, PC inkl. dessen Betriebssystem und sonstige<br>eingesetzte Software) abhängig. Die Down- und Upstream-Geschwindigkeiten sind daher als Maximalgeschwindigkeiten angegeben.

Stadtwerke Freudenstadt GmbH & Co. KG Reichsstr. 9, 72250 Freudenstadt<br>AG Stuttgart HRA 431105 St.-Nr. 42073/17607/ USt-ID: DE 198 399 772 Aufsichtsratsvorsitzender: Oberbürgermeister Julian Osswald

persönlich haftende Gesellschafterin: .<br>Stadtwerke Freudenstadt Verwaltungs- GmbH AG Stuttgart HRB 430911 vertr. d. Geschäftsführer Peter Günther www.sw-freudenstadt.de www.sw-freudenstadt.de/datenschutz

Kreissparkasse Freudenstadt IBAN: DE28 6425 1060 0000 0001 41 SWIFT-BIC: SOLADES1FDS Volksbank eG im Kreis Freudenstadt IBAN: DE48 6429 1010 0001 0270 18 SWIFT-RIC: GENODES1EDS

# **Leistungsbeschreibung Gewerbe**

#### **5. Kundenservice**

#### 5.1 Erreichbarkeit

SWF nimmt Montag bis Donnerstag von 8:00 bis 1 3:00 Uhr / 14 :00 – 16 :00 Uhr und Freitag von 08:00 bis 13:00 Uhr Fragen und Anregungen zu Produkten,<br>sowie kaufmännische Fragestellungen unter der Service-Telefonnummer 07441 921 -0 entgegen.

5.2 <u>Rufnummernportierung</u><br>Der Kunde kann die bisherige Rufnummer übertragen (portieren). Anderenfalls erhält der Kunde eine neue Rufnummer. Die nicht von der Flatrate umfassten Verbindungen werden i.d.R. sekundengenau abgerechnet. Detaillierte Angaben befinden sich in der jeweils gültigen Preisliste.

5.3 <u>Rechnung</u><br>Die SWF übersendet dem Kunden standardmäßig keine Papierrechnung. Stattdessen ermöglicht die SWF dem Kunden im Rahmen der bestehenden technischen und betrieblichen Möglichkeiten, seine Rechnung online unter www.stadtwerke -freudenstadt.plusportal.de abzurufen. Die Erstellung einer Papierrechnung ist möglich, jedoch kostenpflichtig.

5.4 <u>Einzelverbindungsnachweis (EVN)</u><br>Der Kunde erhält einen nach Einzelverbindungen aufgeschlüsselten<br>Verbindungsnachweis (Einzelverbindungsnachweis, EVN), soweit der<br>Einzelverbindungsnachweis wegen der Art der Leistung n ist. Die SWF stellt dem Kunden den gesetzlichen, anhand der Festlegungen der Bundesnetzagentur standardisierten Einzelverbindungsnachweis unentgeltlich und ebenfalls online unter www.komDSL / komSDSL.de zur Verfügung. Der Kunde hat die Zustimmung von allen Nutzern des Anschlusses hierzu einzuholen. Aus datenschutzrechtlichen Gründen werden Zielrufnummern für Verbindungen zu bestimmten Personen, Behörden und Organisationen, die telefonische Beratung in seelischen und sozialen Notlagen anbieten, nicht

#### **6. Entstörung**

einzeln aufgeführt.

# 6.1 Annahme von Störungsmeldungen<br>Die SWF nimmt 365 Tage im Jahr, 7 Tage in der Woche, 24 Stunden täglich

Störungsmeldungen unter der Servicenummer 07441 921 -480 entgegen.

6.2 Terminvereinbarung

Die SWF vereinbart mit dem Kunden, soweit erforderlich, den Besuch eines Servicetechnikers für werktags von 08.00 bis 17.00 Uhr. Ist die<br>Leistungserbringung im vereinbarten Zeitraum aus von dem Kunden zu<br>vertretenden-Gründen-nicht-möglich, wird-ein-neuer-Termin-vereinbart-und-eine ggf. zusätzlich erforderliche Anfahrt berechnet. Die Regel -Entstörungsfrist gemäß Ziffer 6.5 entfällt.

#### 6.3 Reaktionszeit

Die SWF teilt auf Wunsch des Kunden während der unter 6.1 genannten Servicebereitschaft ein erstes Zwischenergebnis mit, wenn eine<br>Rückrufnummer angegeben wurde. Diese Mitteilung erfolgt in der Regel<br>innerhalb von 4 Stunden (Reaktionszeit) ab der Störungsmeldung. Die Reaktion kann auch durch Antritt des Servicetechnikers vor Ort beim Kunden erfolgen.

#### 6.4 Rückmeldung

Die SWF informiert den Kunden nach Beendigung der Entstörung. Wird der<br>Kunde beim erstmaligen Versuch nicht erreicht, gilt die unter Ziffer 6.5.<br>genannte Entstörungsfrist als eingehalten. Weitere Versuche zur Rückmeldung werden regelmäßig durchgeführt.

#### 6.5 Entstörungsfrist

Die SWF beseitigt die Störung, wenn möglich, innerhalb von 8 Stunden nach Erhalt der Störungsmeldung des Kunden. Die Frist ist eingehalten, wenn die Störung innerhalb der Regel -Entstörungsfrist zumindest so weit beseitigt wird, dass der Anschluss (ggf. übergangsweise mit Qualitätseinschränkungen) wieder genutzt werden kann und die Rückmeldung gemäß Ziffer 6.4 erfolgt.

#### 6.6 Fernzugriff

Um die Servicequalität sicher zu stellen und den technischen Support<br>gewährleisten zu können, verpflichtet sich der Kunde, das Endgerät<br>ausschließlich mit von SWF zugelassener Software zu betreiben.<br>Instandhaltungs- und In Kunde vom Hersteller empfohlene und autorisierte Software -Updates nutzen. SWF ist außerdem dazu berechtigt, per Fernwartung Konfigurationen und ggf. Software -Updates auf dem Endgerät durchzuführen.

Durch den Kunden durchgeführte Konfigurationen am Endgerät, die eine Fernwartung durch SWF nicht ermöglichen, führen zu Ausschluss vom technischen Support.

persönlich haftende Gesellschafterin: Stadtwerke Freudenstadt Verwaltungs- GmbH AG Stuttgart HRB 430911 vertr. d. Geschäftsführer Peter Günther www.sw-freudenstadt.de www.sw-freudenstadt.de/datenschutz

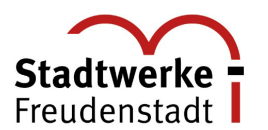

**ZERTIFIKAT VISION** ..<br>TIONS IMUNIKA<br>ECHNOLO

## **Allgemeine Geschäftsbedingungen Gewerbe**

**1. Vertragspartner**

1.1 Vertragspartner sind die Stadtwerke Freudenstadt GmbH & Co. KG (SWF) und der Kunde.

### **2. Vertragsgegenstand**

- 2.1 Die nachfolgenden Bedingungen gelten für die einzelnen komDSL / komSDSL-Produkte und die Zusatztarife der SWF.
- 2.2 Es gelten die vertraglichen Vereinbarungen und Preislisten und diese allgemeinen Geschäftsbedingungen. Für die Erbringung von Telekommunikationsleistungen für die Öffentlichkeit gilt das Telekommunikationsgesetz (TKG).
- 2.3 Die SWF stellt dem Kunden entsprechend der vertraglichen Vereinbarungen<br>
einen Breitband-Internetzugang, Internet-Zusatzleistungen und<br>
Telefonanschluss (Voice over IP) mit Business-Telefonflatrate ins deutsche<br>
Festne Rechte des Teilnehmers nach §45i TKG bleiben hiervon unberührt. Die vollständige oder teilweise Überlassung der Dienstleistungen an Dritte ist untersagt.

### **3. Vertragsschluss, Vertragslaufzeit**

- 3.1 Der Vertrag wird zwischen beiden Vertragspartnern geschlossen. Er gilt als geschlossen, wenn SWF den Auftrag des Kunden bestätigt oder mit der Erbringung der beauftragten Leistung beginnt.
- 3.2 Die Mindestlaufzeit beträgt bei jedem Vertrag im Standard 24 Monate.
- 3.3 Ein Produktwechsel zu höherwertigen Produkten bzw. weitere Vertragsänderungen sind ohne Kündigung jederzeit möglich. Bei diesen Vertragsänderungen beginnt die Mindestvertragslaufzeit gemäß Ziffer 3.2 i.d.R. neu.
- 3.4 Innerhalb der Erstlaufzeit (24 Monate) kann die Bandbreite jedoch nicht nach unten gekürzt werden. Anpassung zu geringeren Bandbreiten können erstmals nach 24 Monaten vorgenommen werden. Jede Bandbreitenanpassung verlängert Ihren Vertrag automatisch um 24 Monate. Jede weitere Vertragsanpassung verlängert Ihren Vertrag um weitere

12 Monate. Ob eine Anpassung notwendig ist, entnehmen Sie bitte dem Formular zur Kundendatenänderung.

#### **4. Pflichten des Kunden**

- 4.1 Dem Kunden ist es nicht gestattet, die Leistungen Dritten ohne vorherige Erlaubnis der SWF zum alleinigen Gebrauch zu überlassen oder weiterzuvermieten.
- 4.2 Der Kunde hat nach vorheriger Benachrichtigung dem Beauftragten der SWF den Zutritt zum Grundstück und zu seinen Räumlichkeiten zu gestatten, soweit dies zur Prüfung der technischen Einrichtungen erforderlich ist. Die dafür benötigte elektrische Energie sowie der ggf. erforderliche Potenzialaustausch einschließlich zugehöriger Erdung stellt der Kunde auf seine Kosten zur Verfügung
- 4.3 Etwaige Arbeiten am Netz der SWF oder am Anschluss des Kunden darf nur von SWF oder deren Beauftragten durchgeführt werden.
- 4.4 Der Kunde soll seine persönlichen Daten in regelmäßigen Intervallen in geeigneter Form so sichern, dass diese vor Verlust geschützt sind und mit vertretbarem Aufwand wieder hergestellt werden können.
- 4.5 Persönliche Zugangs- und Identifizierungsdaten wie Kenn- und Passwörter sowie Benutzernamen sind vor Zugriff oder Kenntnisnahme durch Dritte zu schützen. Bei Verdacht auf Kenntnis seitens unberechtigter Dritter sind diese sofort zu ändern.
- 4.6 Bei der Inanspruchnahme der Leistungen der SWF hat der Kunde die einschlägigen gesetzlichen, behördlichen und aufsichtsrechtlichen Regelungen und Anweisungen zu befolgen und die Leistungen nicht missbräuchlich zu nutzen. Weiter gelten folgende Regelungen:
	- Die Leistung darf nicht so benutzt werden, dass Störungen oder Beeinträchtigungen bei SWF, anderen Anbietern oder Dritten verursacht wird.
	- Es dürfen nur die Geräte im Zusammenhang mit der Leistung von SWF verwendet werden, die dafür zugelassen sind. • Straf- und jugendschutzrechtliche Vorschriften sind einzuhalten, d.h.
	- insbesondere dürfen keine Informationen mit rechts- oder sittenwidrigen Inhalten angeboten oder verbreitet werden oder darauf hinweisen.
	- Gesetzlich verbotene, unaufgeforderte Informationen, Anwendungen, Dateien und sonstige Gegenstände dürfen nicht übersendet werden, wie z.B. unerwünschte und unverlangte Werbung per E-Mail, Fax, Telefon oder durch

Stadtwerke Freudenstadt GmbH & Co. KG Reichsstr. 9, 72250 Freudenstadt AG Stuttgart HRA 431105 St.-Nr. 42073/17607/ USt-ID: DE 198 399 772 Aufsichtsratsvorsitzender: Oberbürgermeister Julian Osswald

persönlich haftende Gesellschafterin: Stadtwerke Freudenstadt Verwaltungs- GmbH AG Stuttgart HRB 430911 vertr. d. Geschäftsführer Peter Günther www.sw-freudenstadt.de www.sw-freudenstadt.de/datenschutz

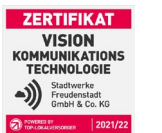

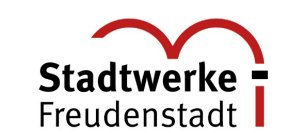

rechtswidrige Einwahlprogramme (Dialer), Computer-Viren oder sonstige Computer-Schadprogramme.

- Ferner sind nationale und internationale Marken- und Urheberrechte sowie sonstige gewerbliche Schutzrechte und Persönlichkeitsrechte zu beachten. Bei einer Anrufweiterschaltung muss der Kunde sicherstellen, dass der Inhaber desjenigen Anschlusses, zu dem der Anruf weitergeleitet werden soll, damit einverstanden ist.
- 4.7 Kann der Kunde ihm zumutbare Maßnahmen zur Schadensabwehr und ggf.<br>Schadensminderung ergreifen, ist er dazu verpflichtet. Somit muss sich der<br>Kunde regelmäßig über die Gefahren und Risiken (z.B. bezüglich Viren, Spam,<br>
- 4.8 Der Kunde wird der SWF und deren Erfüllungsgehilfen von sämtlichen Ansprüchen Dritter freistellen, die auf einer rechtswidrigen Verwendung der bereitgestellten Leistungen durch den Kunden selbst beruhen oder von ihm zu vertreten sind.

## **5. Zahlungsbedingungen**

- 5.1 Die monatlichen Telefonie-Kosten (Business-Flatrate, Minutentarif) und alle weiteren Verbindungspreise werden nach Ablauf des Monats zur Zahlung fällig.
- 5.2 Der Kunde erteilt ein SEPA Lastschrift-Mandat zum Einzug sämtlicher fälliger Forderungen.
- 5.3 Sofern dem Kunden Online Rechnungen ausgestellt werden oder die Rechnungen per E-Mail zugeschickt werden, soll der Kunde mindestens einmal monatlich seine Rechnungen abrufen.
- 5.4 Die SWF behält sich das Recht vor, fehlerhafte Rechnungen nachträglich zu korrigieren. Eventuelle Rückerstattungen an den Kunden werden mit künftigen Forderungen verrechnet bzw. gutgeschrieben.
- 5.5 Einsprüche gegen die abgerechneten Verbindungspreise und nutzungsabhängigen Entgelte sind innerhalb von acht Wochen ab Rechnungszugang geltend zu machen. Anderenfalls gilt die Rechnung als genehmigt. Der Kunde wird in den Rechnungen auf die Folgen der unterlassenen Beanstandung besonders hingewiesen.

#### **6. Änderungen der AGB, Leistungsbeschreibung und Preise**

6.1 Anpassungen des Vertrages, ausgenommen Preisanpassung und<br>vertragswesentliche Regelungen, die zur Anpassung an geänderte rechtliche<br>oder wirtschaftliche Vorgaben unter Wahrung des Äquivalenzverhältnisses<br>erforderlich s Monaten zum Zeitpunkt ihres Inkrafttretens schriftlich mitgeteilt. In diesem Fall ist der Kunde berechtigt, den Vertrag mit einer Frist von 1 Monat zum Inkrafttreten der Anpassung zu kündigen. Kündigt er den Vertrag nicht, so treten die Anpassungen ab dem in der Mitteilung genannten Zeitpunkt in Kraft. Der Kunde wird in der schriftlichen Mitteilung auf die Bedeutung seines Schweigens hingewiesen.

6.2 Die in der Preisliste aufgeführten Preise verstehen sich als Gewerbekundenpreise in Euro exkl. gesetzl. Mehrwertsteuer (19 %). Bei Erhöhungen oder Absenkungen der Umsatzsteuer durch den Gesetzgeber ändern sich die Bruttopreise entsprechend.<br>Bei Inkrafttreten weiterer oder Wegfall bestehender Steuern oder Abgaben mit<br>Einfluss auf die in der Preisliste aufgeführten Preise werden die Preise<br>entsprechend der tatsächlich Änderungen von Steuern oder Abgaben berechtigen nicht zur Kündigung.

#### **7. Kündigung & Verzug**

- 7.1 Die Mindestvertragslaufzeit beträgt 24 Monate. Der Vertrag kann von beiden Vertragspartnern mit einer einmonatigen Frist zum Ende der Mindestvertragslaufzeit in Textform gekündigt werden, ansonsten verlängert sich der Vertrag auf unbestimmte Zeit, er ist dann mit einer Frist von einem Monat kündbar.
- 7.2 Falls die Breitbanddienste der SWF aufgrund von Störungen der Hausverkabelung, die von keinem der beiden Vertragspartner zu vertreten sind, nicht mehr erbracht werden können, entfällt die Kündigungsfrist.
- 7.3 Die SWF ist berechtigt, den Anschluss des Kunden gemäß TKG § 61 Abs. 4 zu sperren, wenn sich der Kunde nach Abzug etwaiger Anzahlungen mit Zahlungsverpflichtungen von mindestens 100,00 € in Verzug befindet. Der Kunde kann gegen die angekündigte Sperrung Rechtsschutz bei den Gerichten beantragen.
- 7.4 Der Kunde ist im Fall der Sperrung verpflichtet, die vertragliche Vergütung weiter zu entrichten. Für die Entsperrung des Anschlusses fällt eine Gebühr nach der Preisliste an. Der Kunde kann nachweisen, dass keine oder geringere Kosten entstanden sind.
- 7.5 Sofern zu befürchten ist, dass der Kunde seinen Leistungen nicht oder nicht rechtzeitig nachkommen wird, ist SWF berechtigt, Vorauszahlungen oder<br>Sicherheitsleistungen in Höhe der voraussichtlich anfallenden monatlichen<br>Entgelte zu verlangen. Ziffer 7.3 gilt entsprechend.

Kreissparkasse Freudenstadt IBAN: DE28 6425 1060 0000 0001 41 SWIFT-BIC: SOLADES1FDS Volksbank eG im Kreis Freudenstadt IBAN: DE48 6429 1010 0001 0270 18 SWIFT-RIC: GENODES1EDS

12

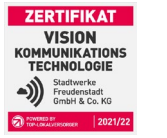

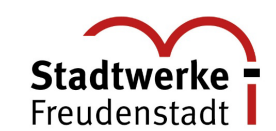

## **Allgemeine Geschäftsbedingungen Gewerbe**

- 7.6 Der Vertrag kann bei wesentlichen Vertragsverletzungen fristlos gekündigt<br>werden. Die SWF ist insbesondere berechtigt, den Vertrag fristlos zu kündigen,<br>wenn der Kunde trotz Mahnung mit Androhung der Sperrung sich mi Zahlung eines Betrages in Höhe des monatlichen Flatrate-Preises für zwei Monate in Verzug befindet.
- 7.7 Im Falle der Kündigung durch SWF aus einem vom Kunden zu vertretenden Grund, kann die SWF vom Kunden eine Schadenspauschale in Höhe von 30% der restlichen, bis zum Zeitpunkt des Wirksamwerdens der nächstmöglichen ordentlichen Kündigung zu entrichtenden monatlichen Nutzungsentgelte verlangen. Dem Kunden bleibt der Nachweis eines fehlenden oder geringeren Schadens und SWF bleibt der Nachweis eines höheren Schadens vorbehalten.
- 7.8 Die Geltendmachung weiterer Ansprüche wegen Zahlungsverzug bleibt der SWF vorbehalten.
- 7.9 Kündigungen sind schriftlich und mit Unterschrift per Post einzureichen. Etwaige Schadensersatzansprüche eines Vertragspartners aus oder in Zusammenhang mit einer Kündigung bleiben unberührt.

#### **8. Haftung**

- 8.1 Für Schäden auf Grund der Nutzung von Telekommunikationsdienstleistungen für die Öffentlichkeit haftet die SWF nach den Regelungen des TKG. Die Haftung für Vermögensschäden, die nicht auf Vorsatz beruhen, ist gem. § 44a<br>TKG auf höchstens 12.500 € je Endnutzer begrenzt und im Fall eines<br>einheitlichen schadenverursachenden Ereignisses gegenüber meh Endnutzern auf insgesamt höchstens 10 Mio. €.
- 8.2 Im Übrigen haftet die SWF bei Vorsatz und grober Fahrlässigkeit sowie bei Fehlen einer zugesicherten Eigenschaft. Bei leichter Fahrlässigkeit haftet die SWF im Fall der Verletzung des Lebens, des Körpers oder der Gesundheit und im Übrigen für wesentliche Vertragsverpflichtungen in Höhe des vertragstypischen vorhersehbaren Schadens.
- 8.3 Die Haftung nach den Vorschriften des Produkthaftungsgesetzes bleibt unberührt.

#### **9. Sonstige Bedingungen**

- 9.1 SWF ist berechtigt, die Leistungen durch Dritte zu erbringen.
- 9.2 Sollten einzelne Bestimmungen des Vertrages unwirksam sein oder werden, so wird dadurch die Gültigkeit der übrigen Bestimmungen des Vertrages nicht berührt.
- 9.3 Im Zusammenhang mit diesem Vertrag erhobene Daten werden von der SWF automatisch gespeichert, verarbeitet und im Rahmen der Zweckbestimmungen verwendet und ggf. übermittelt.
- 9.4 Der Kunde kann im Fall von Verletzungen durch SWF der nach dem TKG vorgesehenen Verpflichtungen durch Antrag ein Schlichtungsverfahren bei der Bundesnetzagentur einleiten. Der Antrag ist zu richten an: Bundesnetzagentur<br>für Elektrizität, Gas, Telekommunikation, Post und Eisenbahnen, Ref. 216,<br>Schlichtungsstelle, Postfach 8001, 53105 Bonn. Formulare und Hinweise unter dieser Adresse oder unter www.bundesnetzagentur.de erhältlich.
- 9.5 Ansprüche der SWF kann der Kunde nur mit unbestrittenen oder rechtskräftig festgestellten Gegenansprüchen aufrechnen.
- 9.6 Um die Servicequalität sicher zu stellen und den technischen Support gewährleisten zu können, verpflichtet sich der Kunde, das Endgerät<br>ausschließlich mit von SWF zugelassener Software zu betreiben.<br>Instandhaltungs- und Instandsetzungsarbeiten an Endgeräten dürfen<br>ausschließlich von SWF dur SWF ist außerdem dazu berechtigt, per Fernwartung Konfigurationen und ggf. Software-Updates auf dem Endgerät durchzuführen. Durch den Kunden durchgeführte Konfigurationen am Endgerät, die eine Fernwartung durch SWF nicht ermöglichen, führen zu Ausschluss vom technischen Support.
- 9.7 Soweit nicht ausdrücklich etwas anderes bestimmt ist, gilt für die Auslegung des Vertrages folgende Reihenfolge der Vertragsbedingungen: a) Auftrag inkl. Anlagen b) Preisliste c) Leistungsbeschreibung d) AGBs.
- 9.8 Es gilt deutsches Recht.
- 9.9 Dieser Vertrag einschließlich dieser Allgemeinen Vertragsbedingungen berücksichtigt die Informationspflichten gem. § 312d BGB in Verbindung mit Art. 246a § 1 EGBGB.
- **10. Routerfreiheit**
- 10.1 SWF ist aufgrund des ab 01. August 2016 in Kraft tretenden Gesetzes zur Routerfreiheit dazu verpflichtet, dem Kunden die freie Wahl seines Endgerätes zu überlassen und die dafür notwendigen Zugangsdaten und Informationen unaufgefordert und kostenlos zuzustellen.

Stadtwerke Freudenstadt GmbH & Co. KG Reichsstr. 9, 72250 Freudenstadt AG Stuttgart HRA 431105 St.-Nr. 42073/17607/ USt-ID: DE 198 399 772 Aufsichtsratsvorsitzender: Oberbürgermeister Julian Osswald

persönlich haftende Gesellschafterin: .<br>Stadtwerke Freudenstadt Verwaltungs- GmbH AG Stuttgart HRB 430911 vertr. d. Geschäftsführer Peter Günther www.sw-freudenstadt.de www.sw-freudenstadt.de/datenschutz

Hierzu sind folgende Punkte zu beachten:

- Zugangsdaten werden nur an berechtigte Personen herausgegeben. Die
- Übermittlung der Daten erfolgt i.d.R. über den Postweg. Werden Zugangsdaten in ein nicht ausdrücklich von SWF unterstütztes Endgerät eingegeben, kann SWF in diesem Fall keinen technischen Support übernehmen. Ändert der Kunde an von SWF bereitgestellter Hardware Einstellungen so ab, dass von SWF-Seite kein Zugriff mehr auf das Endgerät erfolgen kann oder tauscht er während der Vertragslaufzeit die Hardware, entfällt der Haftungs- und Supportanspruch.
- Der Kunde hat geeignete Sicherungsmaßnahmen gegen die ungewollte und missbräuchliche Nutzung seines Anschlusses durch Dritte zu treffen. Der Kunde ist verpflichtet, die Zugangsdaten für das Kundenportal und den Telefonie-Account vertraulich und sicher zu verwahren und Dritten nicht mitzuteilen.
- Weiterhin weist SWF darauf hin, dass durch die Herausgabe von Zugangsdaten an den Endkunden Schäden durch unsachgemäßen Gebrauch oder Erlangen der Daten durch Dritte entstehen können. Der Kunde hat ausreichende rechtliche und tatsächliche Vorkehrungen zur Vermeidung solcher Schäden zu treffen. Soweit SWF für Schäden im Zusammenhang mit<br>der Herausgabe von Zugangsdaten an Endkunden wegen Verstößen gegen<br>Vorgaben des Datenschutz- und Telekommunikationsgesetzes durch den Kunden in Anspruch genommen wird, ist SWF hierfür auf erstes Anfordern und in vollem Umfang freizustellen.
- Soweit Zugangsdaten auf kundeneigener Hardware eingesetzt werden, erstreckt sich die Gewährleistung von SWF nur auf die Verfügbarkeit der Dienste und nicht auf das Zusammenwirken mit der Hardware des Kunden. Der Kunde hat sicherzustellen, dass die auf seiner Hardware vorinstallierte<br>Software (Betriebssystem, Firmware etc.) zu der von SWF gelieferten<br>Technik kompatibel ist. SWF übernimmt für Ausfälle durch fehlerhafte<br>Konfigura finanzielle oder materielle Folgen keinerlei Haftung.
- Die DSL-Zugangsdaten definieren sich als die notwendigen Informationen, die ein Endkunde benötigt, um Zugang zu dem Netzwerk des Providers zu erhalten. Im Falle der Stadtwerke Freudenstadt GmbH & Co. KG bezieht sich das auf die vom DHCP-Server erhaltenen Informationen.
- Der Endkunde muss seinen Router als DHCP-Client konfigurieren. DHCP steht für Dynamic Host Configuration Protocol und meint die Zuweisung der<br>Netzwerkkonfigurationsparameter wie IP-Adressen, die nach Anfrage des<br>Endkundengerätes vom DHCP-Server zugeteilt werden. Wenn das<br>Endkundengerät kei kann es keinen Kontakt mit dem Netzwerk herstellen und somit keine Internetverbindung aufbauen. Es werden keine Zugangsdaten benötigt.
- Die SIP-Zugangsdaten definieren sich als die notwendigen Informationen, die ein Endkunde benötigt, um sich im Telefoniesystem anzumelden.

# **Datenschutzhinweise Gewerbe**

Die Stadtwerke Freudenstadt GmbH & Co. KG (SWF) verarbeitet Ihre personenbezogenen Daten ausschließlich im Rahmen der gesetzlichen Bestimmungen. Rechtsgrundlagen bilden u.a. das Telekommunikationsgesetz (TKG), die EU-Datenschutzgrundverordnung (DSGVO), das Datenschutz-Anpassungs- und Umsetzungsgesetz EU (DSAnpUG-EU) und das Telemediengesetz (TMG).

#### **1. Verantwortlicher und Datenschutzbeauftragter**

Verantwortlicher für die Verarbeitung Ihrer personenbezogenen Daten ist die Stadtwerke Freudenstadt GmbH & Co. KG, Reichsstraße 9, 72250 Freudenstadt. Der Datenschutzbeauftragte der Stadtwerke Freudenstadt GmbH & Co. KG ist unter datenschutz@sw-freudenstadt.de zu erreichen.

**2. Zweck und Rechnungsgrundlage**

Folgende Kategorien personenbezogener Daten werden verarbeitet:<br>Stammdaten (Name, Vorname, Anschrift, ggf. Telefonnummer und E-Mail-Salense), Vertragsdaten (2.B. Kundennummer), Abrechnungsdaten und<br>Bankdaten sowie vergleic durchgeführt werden.

#### **3. Datenverarbeitung**

Durch die Unterzeichnung dieses Vertrags geben Sie uns Ihre Einwilligung, die Daten für die Durchführung der Dienstleistung zu verarbeiten. Wir verarbeiten die Daten in zulässiger Weise auch zur Wahrung berechtigter Interessen. Dies umfasst u.a. die Nutzung Ihrer Daten, um

- Maßnahmen zur Verbesserung und Entwicklung von Services und Produkten<br>durchzuführen, um Ihnen eine kundenindividuelle Ansprache mit<br>maßgeschneiderten Angeboten und Produkten anbieten zu können,<br>maßgeschneiderten Angeboten
- Ermittlung von Bonitäts- bzw. Zahlungsausfallrisiken zu treten, rechtliche Ansprüche geltend zu machen und zur Verteidigung bei
- rechtlichen Streitigkeiten,
- Straftaten aufzuklären und zu verhindern und Ihre Daten anonymisiert zu Analysezwecken zu verwenden.

Sollten wir Ihre personenbezogenen Daten für einen zuvor nicht genannten Zweck verarbeiten wollen, werden wir Sie im Rahmen der gesetzlichen Bestimmungen darüber zuvor informieren.

Als Unternehmen unterliegen wir diversen gesetzlichen Verpflichtungen (z.B. Steuergesetze), die eine Verarbeitung Ihrer Daten zur Gesetzeserfüllung erforderlich machen.

#### **4. Kategorie von Empfängern / Weitergabe personenbezogener Daten /Drittland**

Innerhalb unseres Unternehmens erhalten diejenigen Stellen Zugriff auf Ihre Daten, die diese zur Erfüllung der oben genannten Zwecke brauchen. Dies gilt auch für von uns eingesetzte Dienstleister und Erfüllungsgehilfen. Personenbezogene Daten werden von uns nur an Dritte übermittelt, wenn dies für die vorgenannten Zwecke erforderlich ist oder Sie zuvor eingewilligt haben. Wir übermitteln im Rahmen dieses Vertragsverhältnisses erhobene<br>personenbezogene Daten über die Beantragung, die Durchführung und<br>Beendigung dieser Geschäftsbeziehung sowie Daten über nicht<br>vertragsgemäßes Verhalten oder b Gesetzbuches).

Die SCHUFA verarbeitet die erhaltenen Daten und verwendet sie auch zum Zwecke der Profilbildung (Scoring), um ihren Vertragspartnern im Europäischen<br>Wirtschaftsraum und in der Schweiz sowie ggf. weiteren Drittländern (sofern<br>zu diesen ein Angemessenheitsbeschluss der Europäischen Kommission<br>b von natürlichen Personen zu geben. Die Verarbeitung erfolgt am inländischen Sitz der Gesellschaft der SWF. Die Daten werden nicht an ein Drittland oder eine internationale Organisation übermittelt.

#### **5. Dauer der Speicherung/Löschung pers.bezogener Daten**

Wir speichern Ihre personenbezogenen Daten für die o.g. Zwecke. Ihre Daten<br>werden erstmals ab dem Zeitpunkt der Erhebung, soweit Sie oder ein Dritter<br>uns diese mitteilen, verarbeitet. Wir löschen Ihre personenbezogenen Dat wenn das Vertragsverhältnis mit Ihnen beendet ist, sämtliche gegenseitigen<br>Ansprüche – erfüllt – sind – und – keine – anderweitigen – gesetzlichen<br>Aufbewahrungspflichten oder gesetzlichen Rechtfertigungsgründe für die Speicherung bestehen.

### **6. Ihre Rechte**

Sie haben ein Recht auf Auskunft nach Art. 15 DSGVO. Sie haben nach Art. 21 DSGVO das Recht, die Einwilligung zu widerrufen. Weiterhin haben Sie das Recht auf Berichtigung Ihrer Daten (Art. 16 DSGVO), auf Löschung der Daten (Art. 17 DSGVO), auf Einschränkung der Verarbeitung (Art. 18 DSGVO), sowie auf Datenübertragbarkeit (Art. 20 DSGVO). Zudem haben Sie das Recht auf Beschwerde bei einer Aufsichtsbehörde.

Stadtwerke Freudenstadt GmbH & Co. KG Reichsstr. 9, 72250 Freudenstadt AG Stuttgart HRA 431105 St.-Nr. 42073/17607/ USt-ID: DE 198 399 772 Aufsichtsratsvorsitzender: Oberbürgermeister Julian Osswald

persönlich haftende Gesellschafterin: .<br>Stadtwerke Freudenstadt Verwaltungs- GmbH AG Stuttgart HRB 430911 vertr. d. Geschäftsführer Peter Günther www.sw-freudenstadt.de www.sw-freudenstadt.de/datenschutz

Kreissparkasse Freudenstadt IBAN: DE28 6425 1060 0000 0001 41 SWIFT-BIC: SOLADES1FDS Volksbank eG im Kreis Freudenstadt IBAN: DE48 6429 1010 0001 0270 18 SWIFT-RIC: GENODES1EDS

14

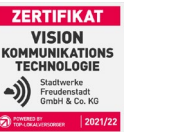

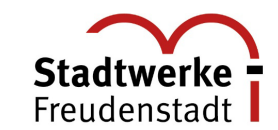

#### **7. Widerspruchsrecht und Widerrufsrecht**

Sofern wir eine Verarbeitung von Daten zur Wahrung unserer berechtigten Interessen oder im öffentlichen Interesse vornehmen, haben Sie aus Gründen, die sich aus Ihrer besonderen Situation ergeben, jederzeit das Recht, gegen

diese Verarbeitung Widerspruch einzulegen.<br>Sofern wir eine Verarbeitung von Daten aufgrund Ihrer Einwilligung für<br>bestimmte Zwecke vornehmen, haben Sie das Recht, Ihre Einwilligung zu<br>widerrufen, wobei die Rechtmäßigkeit d

### **8. Automatisierte Entscheidungsfindung**

Zur Begründung und Durchführung dieses Vertrages findet keine automatisierte Entscheidungsfindung einschließlich Profiling statt.

#### **9. Änderungsklausel**

Da unsere Datenverarbeitung Änderungen unterliegt, werden wir auch unsere Datenschutzinformationen von Zeit zu Zeit anpassen. Wir werden Sie über Änderungen rechtzeitig informieren.

#### **10. Sonstige Hinweise**

# 1) Verkehrsdaten<br>Verkehrsdaten

Verkehrsdaten sind Daten, die bei der Erbringung eines<br>Telekommunikationsdienstes erhoben, verarbeitet oder genutzt werden, wie<br>z.B. Beginn und Ende der jeweiligen Verbindung, die Rufnummer des anrufenden und angerufenen Anschlusses, die übermittelte Datenmenge und die in Anspruch genommenen Telekommunikationsdienstleistungen. Der Nachrichteninhalt zählt nicht zu den Verkehrsdaten und wird von der SWF nicht gespeichert. Die SWF ist zur Verwendung der Verkehrsdaten auch nach Ende der Verbindung berechtigt, wenn dies für die gesetzlich vorgesehenen Zwecke erforderlich ist. Hierunter fallen z.B. die Erstellung von<br>Einzelverbindungsnachweisen und die Abrechnung. Verkehrsdaten, die weder<br>für den Aufbau weiterer Verbindungen noch für andere Zwecke benötigt<br>werden, werden unverz gesetzliche Speicherungspflichten bestehen. Die Verkehrsdaten speichert die<br>SWF bis zu sechs Monate nach Rechnungsversand. Nur in Ausnahmefällen, wie<br>z.B. zur Behebung von Störungen, zur Klärung von Einwendungen gegen die Rechnung oder zur Aufklärung oder Verhinderung von Missbrauchshandlungen, verarbeitet und speichert die SWF Ihre Daten bis zur Klärung über einen längeren Zeitraum.

2) Einzelverbindungsnachweis Sie können wählen, ob Sie für die Verbindungen einen Einzelverbindungsnachweis (EVN) wünschen oder auf diesen verzichten. Wenn Sie sich für einen EVN entschieden haben, ist folgendes zu beachten:

- Sie können wählen, ob der EVN die vollständigen oder um die letzten drei Ziffern gekürzten Zielnummern ausweisen soll.
- Der EVN muss von Ihnen vor dem maßgeblichen Abrechnungszeitraum beantragt werden.
- Bei Anschlüssen im Haushalt ist Ihre schriftliche Erklärung erforderlich, dass alle zum Haushalt gehörenden Mitbenutzer des Anschlusses darüber informiert wurden oder werden, dass Ihnen die Verkehrsdaten zur Erteilung des Nachweises bekannt gegeben werden.
- Der Kunde stellt sicher, dass bei Anschlüssen in Betrieben und Behörden die<br>schriftliche Erklärung vorliegt, dass alle Mitarbeiter darüber informiert<br>wurden oder werden und der Betriebsrat oder die Personal- oder<br>Mitarbe wurde.

3) Aufnahme in Teilnehmerverzeichnisse

Auf Wunsch kann die SWF die Aufnahme Ihrer Rufnummer(n), Anschrift, Ihres Namens bzw. Firmennamens und zusätzlicher Angaben wie Beruf, Branche, Art des Anschlusses und Mitbenutzer in öffentliche Teilnehmerverzeichnisse veranlassen. Sie haben die Möglichkeit, bei der Veröffentlichung zwischen gedruckten und elektronischen Verzeichnissen zu wählen oder eine Veröffentlichung abzulehnen. Ebenso besteht die Möglichkeit, Ihre Daten nur der Telefonauskunft zur Verfügung zu stellen. Die SWF darf die von Ihnen für die entsprechenden Teilnehmerverzeichnisse freigegebenen Daten auch Dritten (Netzbetreiber, Dienstleister) zum Zwecke der Herstellung und Veröffentlichung von Teilnehmerverzeichnissen sowie zur Bereitstellung von Auskunftsdiensten zur Verfügung stellen. Durch eine Erklärung gegenüber der SWF können Sie jederzeit den Umfang Ihrer Eintragung für die Zukunft einschränken oder einer Veröffentlichung ganz widersprechen.

4) Telefonauskunft

Auskünfte über die in öffentlichen Teilnehmerverzeichnissen vorhandenen Kundendaten dürfen im Einzelfall von der SWF oder durch Dritte - z.B. über eine Telefonauskunft - erteilt werden. Wurden Sie in ein Verzeichnis gemäß Ziffer 7 aufgenommen, wird

- Ihre Rufnummer beauskunftet, sofern Sie dieser Auskunft nicht widersprechen. Wünschen Sie eine Beauskunftung, können Sie entscheiden,
- ob auch über Ihren kompletten Eintrag Auskunft erteilt werden soll.<br>Dir Name und Ihre Anschrift Auskunftssuchenden, denen nur Ihre »<br>Rufnummer bekannt ist ("Inversauskunft"), mitgeteilt, sofern Sie dieser Auskunft nicht widersprechen.
- 

5) Anzeige der Rufnummer<br>Der SWF-Telefonanschluss bietet die Möglichkeit, dass Ihre Rufnummer bei<br>dem angerufenen Teilnehmer ständig oder fallweise unterdrückt wird, sofern Ihr Endgerät dieses Leistungsmerkmal unterstützt. Wenn Sie kein geeignetes Endgerät besitzen oder keine Rufnummernanzeige wünschen, kann die Übermittlung Ihrer Rufnummer an die angerufenen Anschlüsse dauerhaft ausgeschlossen werden.

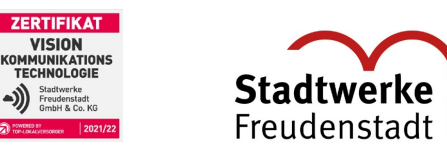

# **Technische Informationen zu Ihrem komDSL / komSDSL-Anschluss**

**1. Variante 1: Teilnehmeranschlussleitung vom Kabelverzweiger der Telekom (FTTC = Fibre To The Cabinet)**

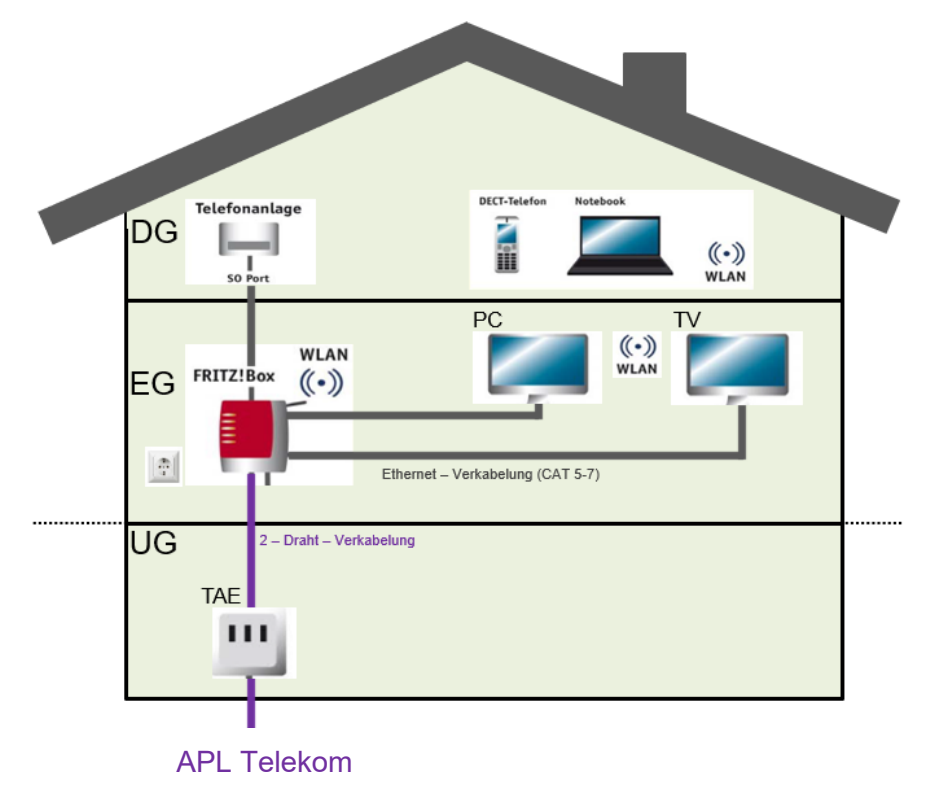

# **2. Enthaltene Leistungen bei Verwendung eines SWF-Endgerätes:**

- Inbetriebnahme des Systems
- Hardware/Router (FRITZ!Box)
- Einmaliger Hausbesuch eines Technikers zur Inbetriebnahme des Anschlusses vor Ort
- Montage der ersten Teilnehmer-Anschluss-Leitung (1. TAE)
- Leitungsverlegung zur 1. TAE, falls noch nicht montiert (max. Leitungslänge: 1 Meter)
- Installation einer von Stadtwerke Freudenstadt GmbH & Co. KG bereitgestellten und mit den Kundendaten vorinstallierten FRITZ!Box (in unmittelbarer Nähe der 1. TAE)
- Herstellung einer Verbindung zwischen der 1. TAE, der mitgelieferten FRITZ!Box und einem Kunden-PC über LAN oder WLAN. Aktivierung der WLAN-Verschlüsselung, die in der FRITZ!Box hinterlegt ist. Zusätzliche Einstellungen, wie z.B. Verschlüsselung und Treiberinstallation erfolgt gegen Zusatzaufwand.
- Testen aller Rufnummern kommend und gehend (bis zu 6 Rufnummern) mit Kundentelefon/-anlage
- Beratung zum idealen Standort der FRITZ!Box
- Einweisung in die Nutzung des Online-Zugangs und der FRITZ!Box
- Zum jeweiligen Termin muss der Monteur freien Zugang zum Telefonanschluss haben

#### **3. Anschlussmöglichkeiten Hardware (je nach ausgewähltem Endgerät):**

- zwei Telefone, Faxgeräte oder Anrufbeantworter
- ISDN bzw. S0-Anschluss (bis zu acht Telefonie-Endgeräte bzw. eine TK-Anlage)
- DECT-Funktion für Schnurlostelefone (Standard DECT-GAP)
- vier Netzwerkanschlüsse (LAN) für Computer, Netzwerkgeräte, Spielkonsole etc.
- Wireless Access Point für alle WLAN-fähigen Endgeräte (Reichweite und Bandbreite abhängig vom Standort der FRITZ!Box)

#### **4. Informationen zum Überspannungsschutz:**

- Ein Überspannungsschutz dient dazu, Schäden an elektrischen und elektronischen Geräten durch zu hohe Spannung zu verhindern. Überspannungsschutzgeräte (engl. "Surge Protection Device", kurz SPD) erzeugen im Belastungsfall einen Potenzialausgleich zwischen den angeschlossenen Leitern.
- Um Überspannungsschäden an Ihren Endgeräten zu vermeiden, empfiehlt es sich, einen Überspannungsschutz einzubauen. Bitte wenden Sie sich an ein Elektrofachgeschäft.

Stadtwerke Freudenstadt GmbH & Co. KG Reichsstr. 9, 72250 Freudenstadt AG Stuttgart HRA 431105 St.-Nr. 42073/17607/ USt-ID: DE 198 399 772 Aufsichtsratsvorsitzender: Oberbürgermeister Julian Osswald

persönlich haftende Gesellschafterin: Stadtwerke Freudenstadt Verwaltungs- GmbH AG Stuttgart HRB 430911 vertr. d. Geschäftsführer Peter Günther www.sw-freudenstadt.de www.sw-freudenstadt.de/datenschutz

Kreissparkasse Freudenstadt IBAN: DE28 6425 1060 0000 0001 41 SWIFT-BIC: SOLADES1FDS Volksbank eG im Kreis Freudenstadt IBAN: DE48 6429 1010 0001 0270 18 SWIFT-BIC: GENODES1FDS

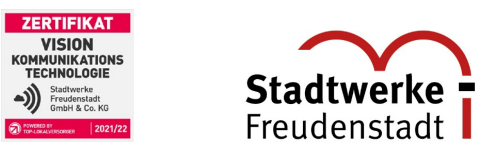

# **Technische Informationen zu Ihrem komDSL / komSDSL-Anschluss**

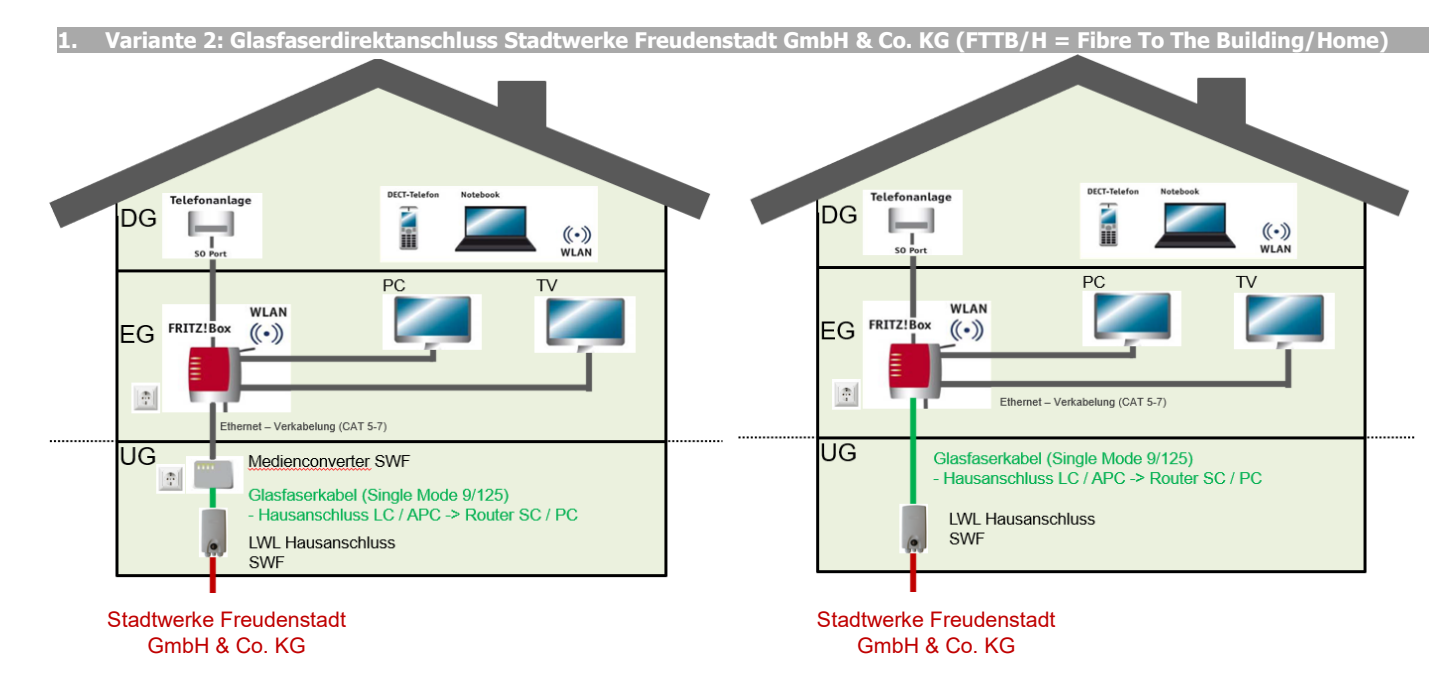

## **5. Enthaltene Leistungen bei Verwendung eines SWF-Endgerät**

- Inbetriebnahme des Systems
- Hardware/Router (FRITZ!Box) + Medienkonverter oder Glasfaser-Router
- Einmaliger Hausbesuch eines Technikers zur Inbetriebnahme des Anschlusses vor Ort
- Installation einer von Stadtwerke Freudenstadt GmbH & Co. KG bereitgestellten und mit den Kundendaten vorinstallierten FRITZ!Box
- Übergabepunkt ist eine passive Anschlussdose, welche in unmittelbarer Nähe (max. 1 Meter) zur Hauseinführung installiert wird. Sollte der Installationsort nicht in unmittelbarer Nähe der Hauseinführung sein, liegt die Verlegung des Leerrohres im Zuständigkeitsbereich des Kunden.
- Herstellung einer Verbindung zwischen der mitgelieferten FRITZ!Box und einem Kunden-PC über LAN oder WLAN. Aktivierung der WLAN-Verschlüsselung, die in der FRITZ!Box hinterlegt ist. Zusätzliche Einstellungen, wie z.B. Verschlüsselung und Treiberinstallation erfolgt gegen Zusatzaufwand.
- Testen aller Rufnummern kommend und gehend (bis zu 6 Rufnummern) mit Kundentelefon/-anlage
- Beratung zum idealen Standort der FRITZ!Box
- Einweisung in die Nutzung des Online-Zugangs und der FRITZ!Box
- Zum jeweiligen Termin muss der Monteur freien Zugang zum Übergabepunkt bzw. Standort Glasfaser-Router haben

### **6. Anschlussmöglichkeiten Hardware (je nach ausgewähltem Endgerät):**

- zwei Telefone, Faxgeräte oder Anrufbeantworter
- ISDN bzw. S0-Anschluss (bis zu acht Telefonie-Endgeräte bzw. eine TK-Anlage)
- DECT-Funktion für Schnurlostelefone (Standard DECT-GAP)
- vier Netzwerkanschlüsse (LAN) für Computer, Netzwerkgeräte, Spielkonsole etc.
- Wireless Access Point für alle WLAN-fähigen Endgeräte (Reichweite und Bandbreite abhängig vom Standort der FRITZ!Box)

### **7. Informationen zum Glasfaseranschluss**

Ein Glasfaseranschluss ist das Medium der Zukunft. Diese Anschlussart bietet gegenüber Ihrem bisherigen Anschluss einige entscheidende Vorteile:

- hohe Übertragungsgeschwindigkeit möglich (> 1.000 Mbit/s), parallele Nutzung breitbandhungriger Anwendungen
- störungsunanfälliger Anschluss, keine elektromagnetische Störung und Strahlung, dadurch Steigerung der Betriebssicherheit
- Datenspeicherung im Internet oder in der Cloud sind durch hohe Bandbreite noch komfortabler

persönlich haftende Gesellschafterin: .<br>Stadtwerke Freudenstadt Verwaltungs- GmbH AG Stuttgart HRB 430911 vertr. d. Geschäftsführer Peter Günther www.sw-freudenstadt.de www.sw-freudenstadt.de/datenschutz

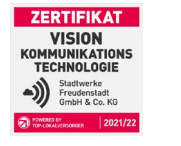

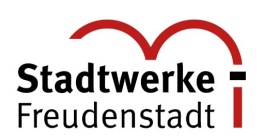

# **Übersicht Router Gewerbe**

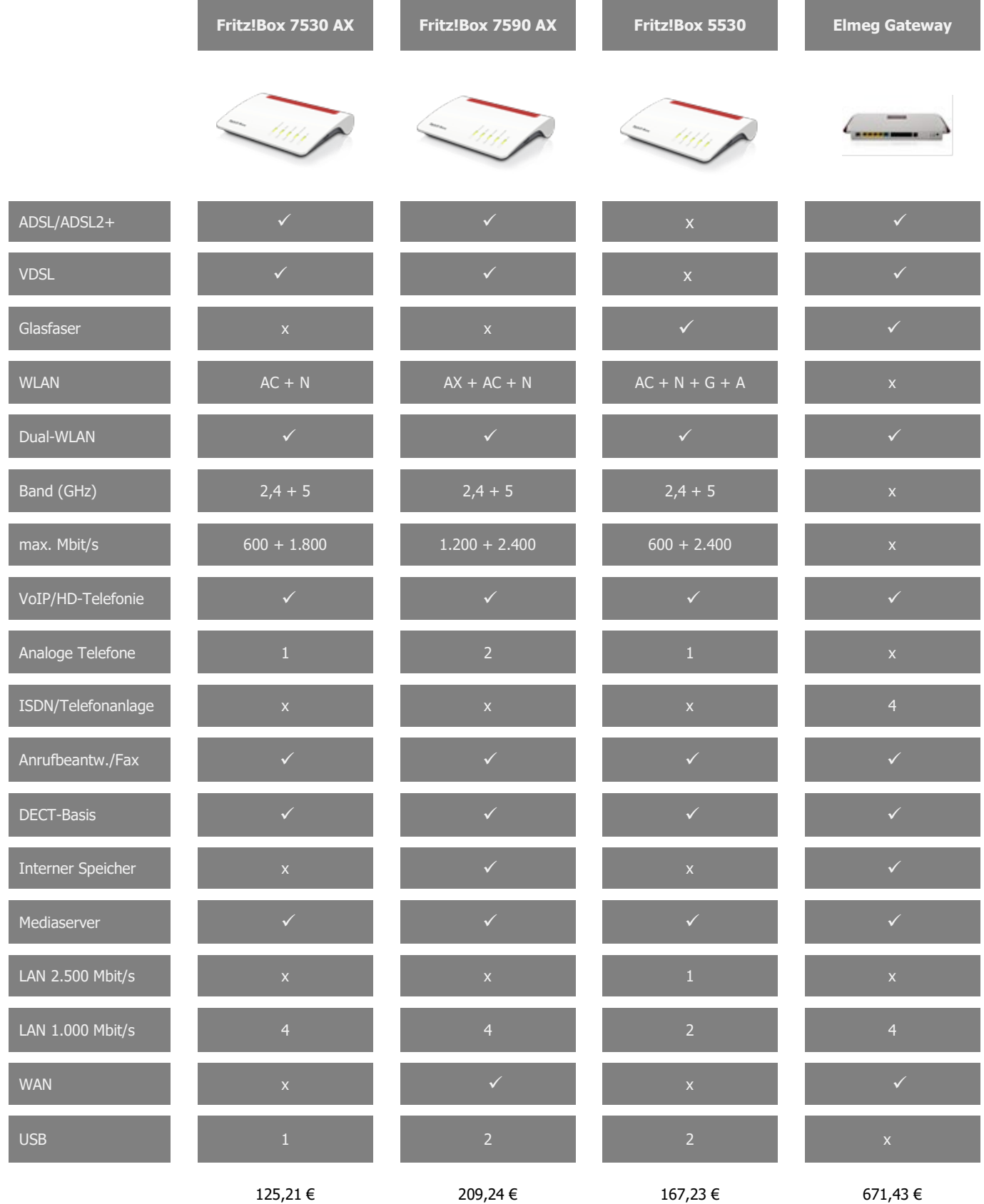

Die Preise verstehen sich als Endkundenpreise in Euro exkl. gesetzl. Mehrwertsteuer (19 %) und gelten bis auf Widerruf. Änderungen und Irrtümer vorbehalten.

Stadtwerke Freudenstadt GmbH & Co. KG<br>Reichsstr. 9, 72250 Freudenstadt<br>AG Stuttgart HRA 431105 St.-Nr. 42073/17607/ USt-ID: DE 198 399 772 Aufsichtsratsvorsitzender: Oberbürgermeister Julian Osswald

persönlich haftende Gesellschafterin:<br>Stadtwerke Freudenstadt Verwaltungs- GmbH AG Stuttgart HRB 430911 vertr. d. Geschäftsführer Peter Günther www.sw-freudenstadt.de www.sw-freudenstadt.de/datenschutz

Kreissparkasse Freudenstadt Nelssparkasse Preddenstadt<br>IBAN: DE28 6425 1080 0000 0001 41<br>SWIFT-BIC: SOLADES1FDS Volksbank eG im Kreis Freudenstadt IBAN: DE48 6429 1010 0001 0270 18<br>SWIFT-BIC: GENODES1FDS 17

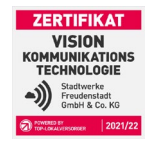

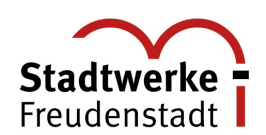

# **Informationen DSL-Zugangsdaten**

**1. Tipps und Daten zur Kompatibilität**

- Die Zugangsdaten definieren sich als die notwendigen Informationen, die ein Endkunde benötigt, um Zugang zu dem Netzwerk des Providers zu erhalten. Im Falle der Stadtwerke (stadtwerke<br>Freudenstadt GmbH & Co. KG beziehen Broadband Forums, werden daher keine separaten Zugangsdaten benötigt. Der Endkunden-Router muss allerdings folgende technischen Voraussetzungen erfüllen:
- Der Router muss als DHCP-Client konfiguriert sein. DHCP steht für Dynamic Host Configuration Protocol, welches die Zuweisung der Netzwerkkonfigurationsparameter, wie IP-Adressen,<br>die nach Anfrage des Endkundengerätes vo keinen Kontakt mit dem Netzwerk herstellen und somit keine Internetverbindung aufbauen.
- Für die Nutzung eines Komplettanschlusses wird ein Router, der je nach Anschlusstyp ADSL/ADSL2+ nach DT AG 1TR112 (auch IP basiert, Annex J) bzw. ITU G.992.3 (Annex B oder J), VDSL2 nach DT AG 1TR112 (auch IP-basiert, auch Vectoring) und ITU G.993.2/.5 sowie VLAN ID 1 unterstützt, benötigt. Zudem ist gegebenenfalls ein separates Modem nötig, da<br>bei einigen Herstellern kein Modem im Router in
- sollte beachtet werden, dass das Endgerät SIP/VoIP-fähig ist, um die Telefonie darüber zu realisieren
- Des Weiteren ist bei ADSL auf die maximal mögliche Bandbreite zu achten, welche technisch bedingt bei 25 Mbit/s im Downstream und 3 Mbit/s im Upstream liegt.
- Zu beachten ist außerdem, dass viele DSL Anbieter "gebrandete" Router verschicken. Diese eignen sich nur für das vom Anbieter selbst bereitgestellte Produkt und lassen sich nur aufwändig modifizieren. Im Zweifelsfall ist der jeweilige Anbieter zu kontaktieren, ob VoIP-Services und DSL-Anschlüsse von anderen Firmen erlaubt sind.
- € Es kann nicht für alle am Markt verfügbaren Geräte Support angeboten werden. Generell empfehlen wir die Verwendung einer FRITZ!Box 7530, 7490, 7590 AX oder 5490. Wenn<br>die FRITZ!Box bei uns erworben wird, wird das Gerät Funktionsumfang nicht garantiert werden. Beim Kauf ist unbedingt auf Vectoring- und VDSL2-Funktionalität des Geräts zu achten.
- Eine nicht abschließende Auflistung von Geräten, die Vectoring-, VDSL- und VoIP-fähig sind, ist in nachfolgender Tabelle aufgeführt:

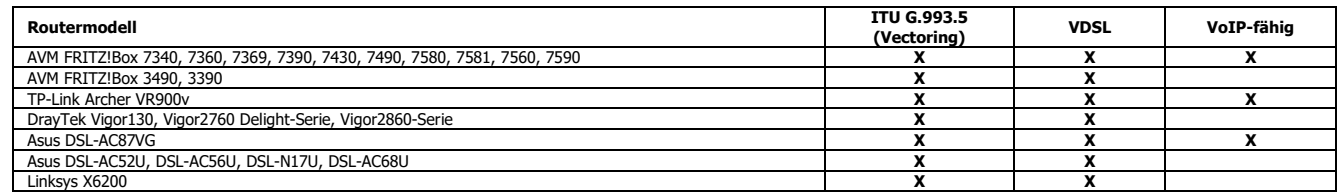

Bitte beachten: Wenn Sie Ihre vorhandenen ISDN-Telefone oder Ihre ISDN-Telefonanlage an einem IP-basierten Anschluss weiter nutzen möchten, benötigen Sie ein Gerät mit einer S0-Schnittstelle. Außerdem funktioniert Ihr Telefon nur, wenn eine Internetverbindung besteht.

**2. Disclaimer und Bestimmungen zur Herausgabe von DSL-Zugangsdaten**

- Wird ein nicht ausdrücklich von Stadtwerke Freudenstadt GmbH & Co. KG unterstütztes Endgerät verwendet, kann SWF in diesem Fall keinen technischen Support übernehmen. Ändert der Kunde an SWF-eigener Hardware Einstellungen so ab, dass von SWF-Seite im gewünschten Supportfall kein Zugriff mehr auf das Endgerät erfolgen kann oder tauscht er während der Vertragslaufzeit die Hardware, entfällt der Haftungs- und Supportanspruch.
- Der Kunde hat geeignete Sicherungsmaßnahmen gegen die ungewollte und missbräuchliche Nutzung seines Anschlusses durch Dritte zu treffen.
- Der Kunde hat sicherzustellen, dass die Vorgaben des Datenschutz- und Telekommunikationsgesetzes eingehalten werden. Der Kunde hat ausreichend rechtliche und tatsächliche Vorkehrungen zur Vermeidung von Schäden zu treffen. Für Schäden, die im Zusammenhang mit der Herausgabe von durch den DHCP-Server bereitgestellten Informationen stehen,<br>oder die durch Verstößen gegen Vorgaben des Datensch
- Soweit die Informationen des DHCP-Servers auf kundeneigener Hardware eingesetzt werden, erstreckt sich die Gewährleistung von SWF nur auf die Verfügbarkeit der Dienste und nicht auf die Verfügbarkeit der Dienste und nicht von SWF gelieferten Technik kompatibel ist. SWF übernimmt für Ausfälle durch fehlerhafte Konfiguration der kundeneigenen Hardware und damit verbundene finanzielle oder materielle Folgen keinerlei Haftung.

persönlich haftende Gesellschafterin: Stadtwerke Freudenstadt Verwaltungs- GmbH AG Stuttgart HRB 430911 vertr. d. Geschäftsführer Peter Günther www.sw-freudenstadt.de www.sw-freudenstadt.de/datenschutz